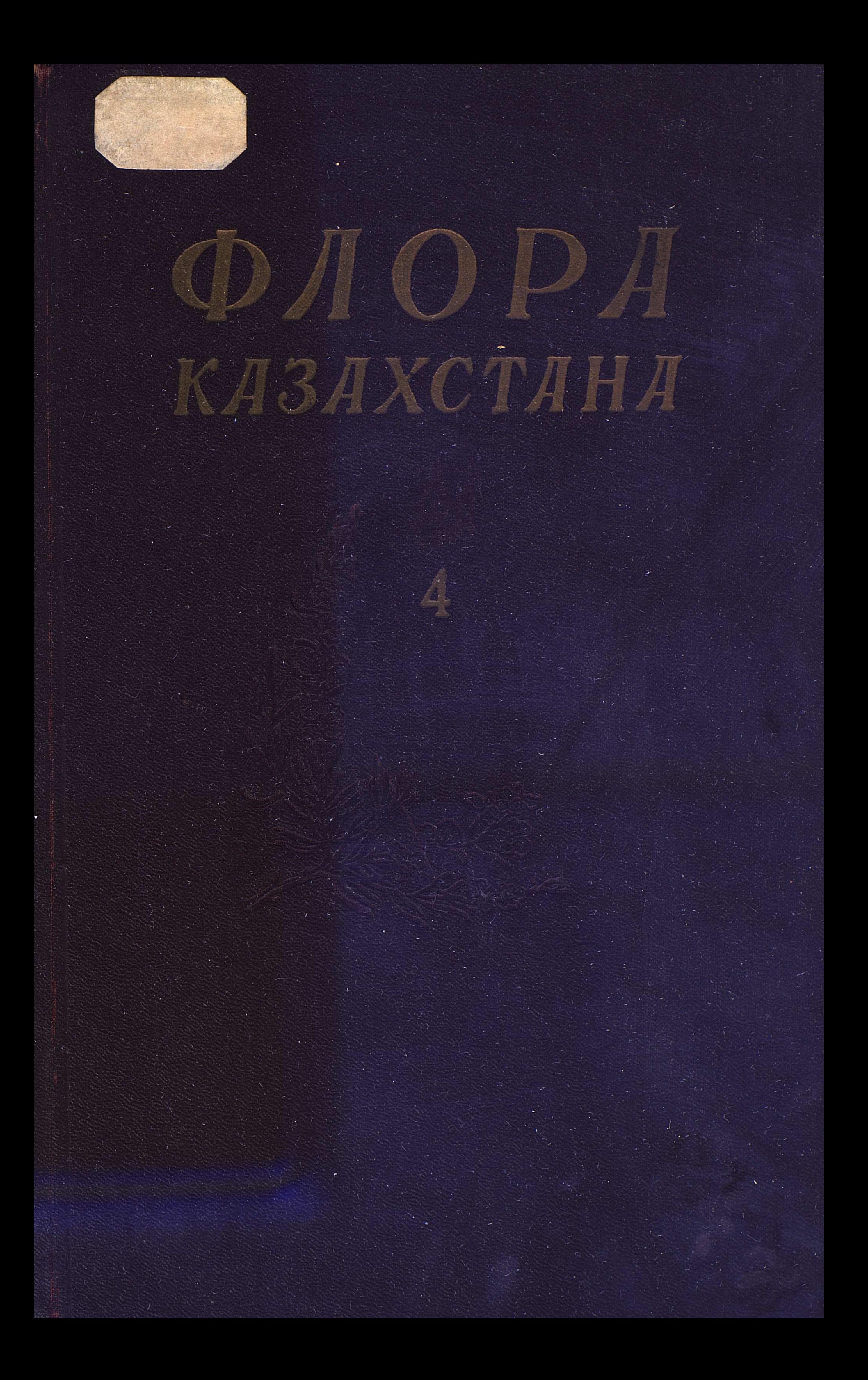

#### C:\Documents and Settings\gsus\ \\flora kaz 4+\flora kaz 4.tif page 3

**MAY** 

**AA3A7** 

# АКАДЕМИЯ НАУК КАЗАХСКОЙ ССР

Институт ботаники

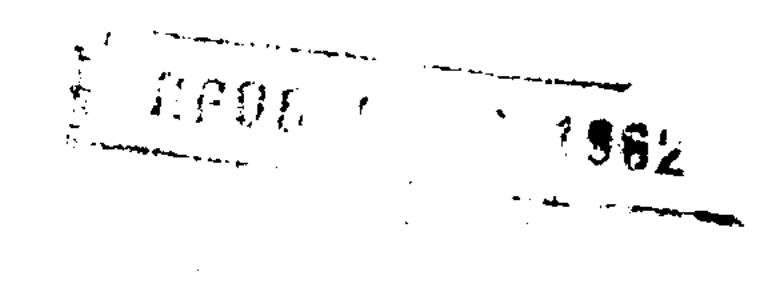

# ФЛОРА КАЗАХСТАНА

Главный редактор<br>академик АН ҚазССР Н. В. Паелов

#### СОСТАВИТЕЛИ:

М. Б. Байтенов, Б. А. Быков, А. Н. Васильева, А. П. Гамаюнова, В. П. Голоскоков, К. В. Доброхотова, В. С. Корнилова, В. В. Фисюн

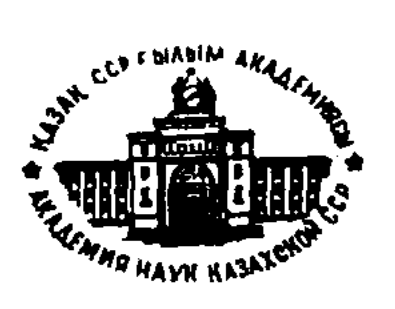

## ИЗДАТЕЛЬСТВО АКАДЕМИИ НАУК КАЗАХСКОЙ ССР

Алма-Ата 1961

 $\mathscr{T} - \mathscr{G} / _{2}$ 

581.9

 $Kqp - 732$ 

Четвертый том «Флоры Казахстана» является продолжением многотомной монографической сводки растений, произрастающих на территории республики. Этот том включает описание 12 семейств первичнопокровных растений, начиная от семейства нимфейных и кончая семейством розоцветных включительно, представленных 174 родами и 813 видами. В нем дана характеристика таких наиболее крупных семейств флоры Казахстана, как лютиковые, крестоцветные и розоцветные, имеющих весьма ценное хозяйственное значение. В составе этих семейств находятся лекарственные, кормовые, пищевые, масличные и другие полезные растения.

В работе приведены ключи (таблицы) для определения родов и видов растении указанных выше 12 семейств. Дается также подробное описание и распространение каждого вида растений в пределах ботанико-географических районов Казахстана и за его пределами, а для многих видов - краткие сведения о хозяйственном значении и полезных свойствах.

Виды, имеющие наиболее важное значение или редко встречающиеся, представлены в многочисленных оригинальных рисунках.

Эта сводка явится необходимым пособием для познания флоры республики и руководством для определения видов. Рекомендуется для специалистов сельского хозяйства, научных работников, студентоз и преподавателей биологических и сельскохозяйственных вузов и техникумов.

#### РЕДАКЦИОННАЯ КОЛЛЕГИЯ:

академик АН КазССР Н. В. Павлов (главный редактор), член-корреспондент АН КазССР Б. А. Быков,

кандидаты биологических наук В. П. Голоскоков, З. В. Кубанская

# СИСТЕМАТИЧЕСКИЙ УКАЗАТЕЛЬ ВИДОВ ЧЕТВЕРТОГО ТОМА «ФЛОРЫ КАЗАХСТАНА»

Cem. XLV. Nymphaeaceae DC.

 $M^{2}M^{2}$ 

 $\mathbf{p}$ 6

6

8

Род 303. Nymphaea L. 1764. 1. Nymphaea candida Presl. tetragona Georgi. 1765. 2. Род 304. Nuphar Smith 1. Nuphar luteum (L.) Smith

Cem. XLVI. Ceratophyllaceae A. Gray.

Род 305. Ceratophyllum L.

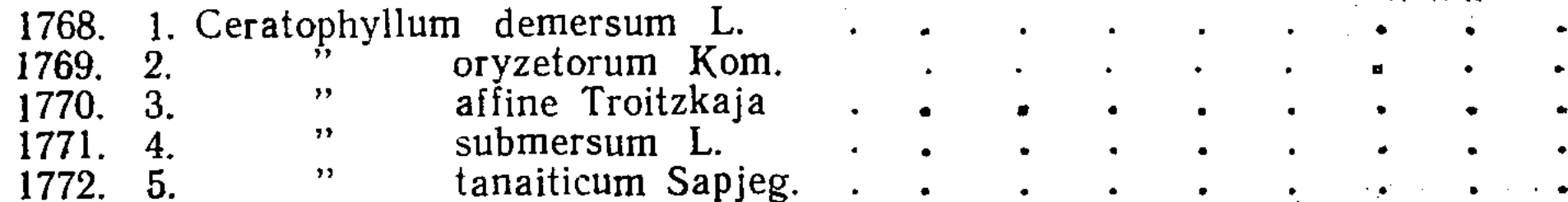

pumilum (Hoffm.) DC.

1766.

1767. 2.

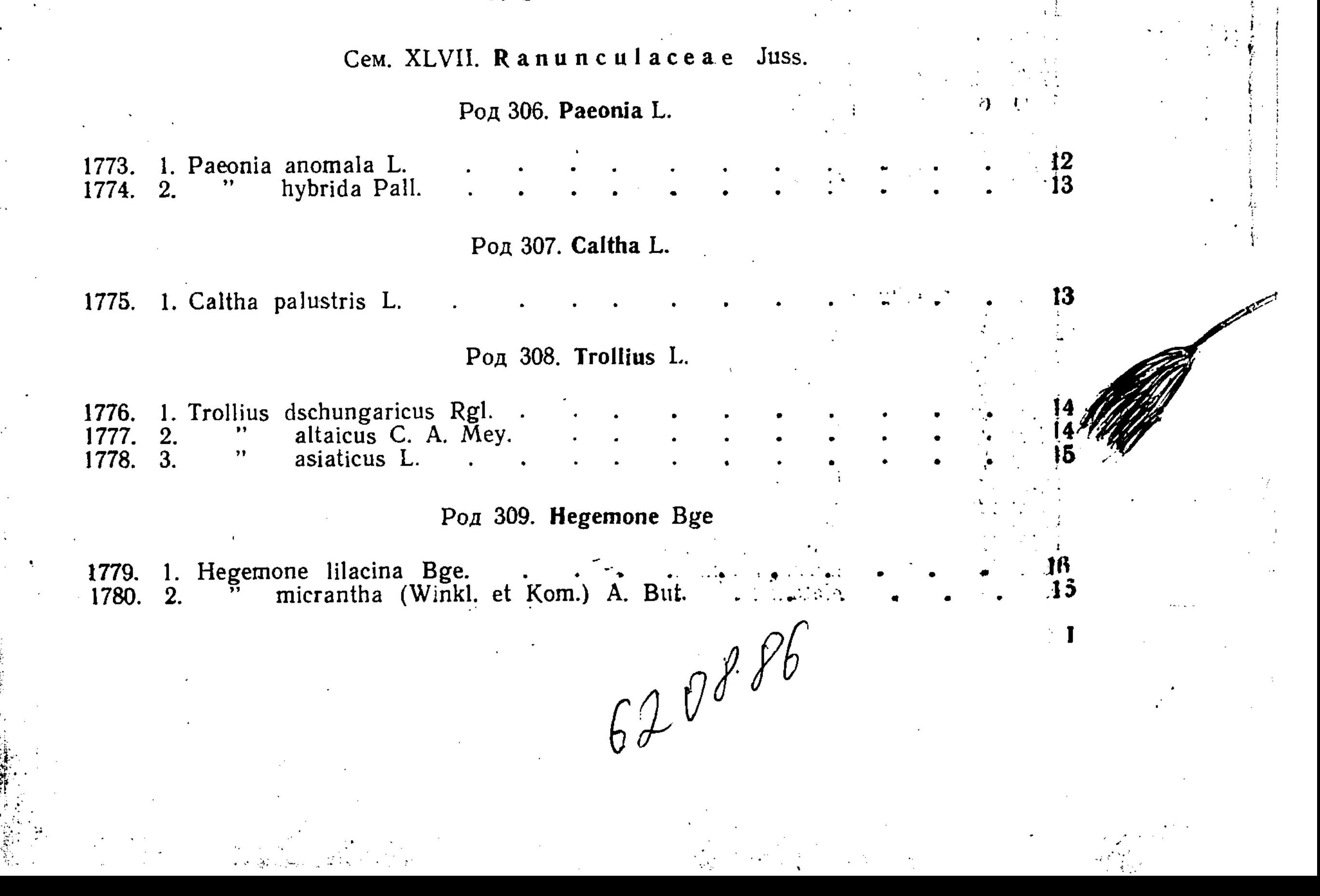

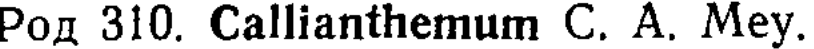

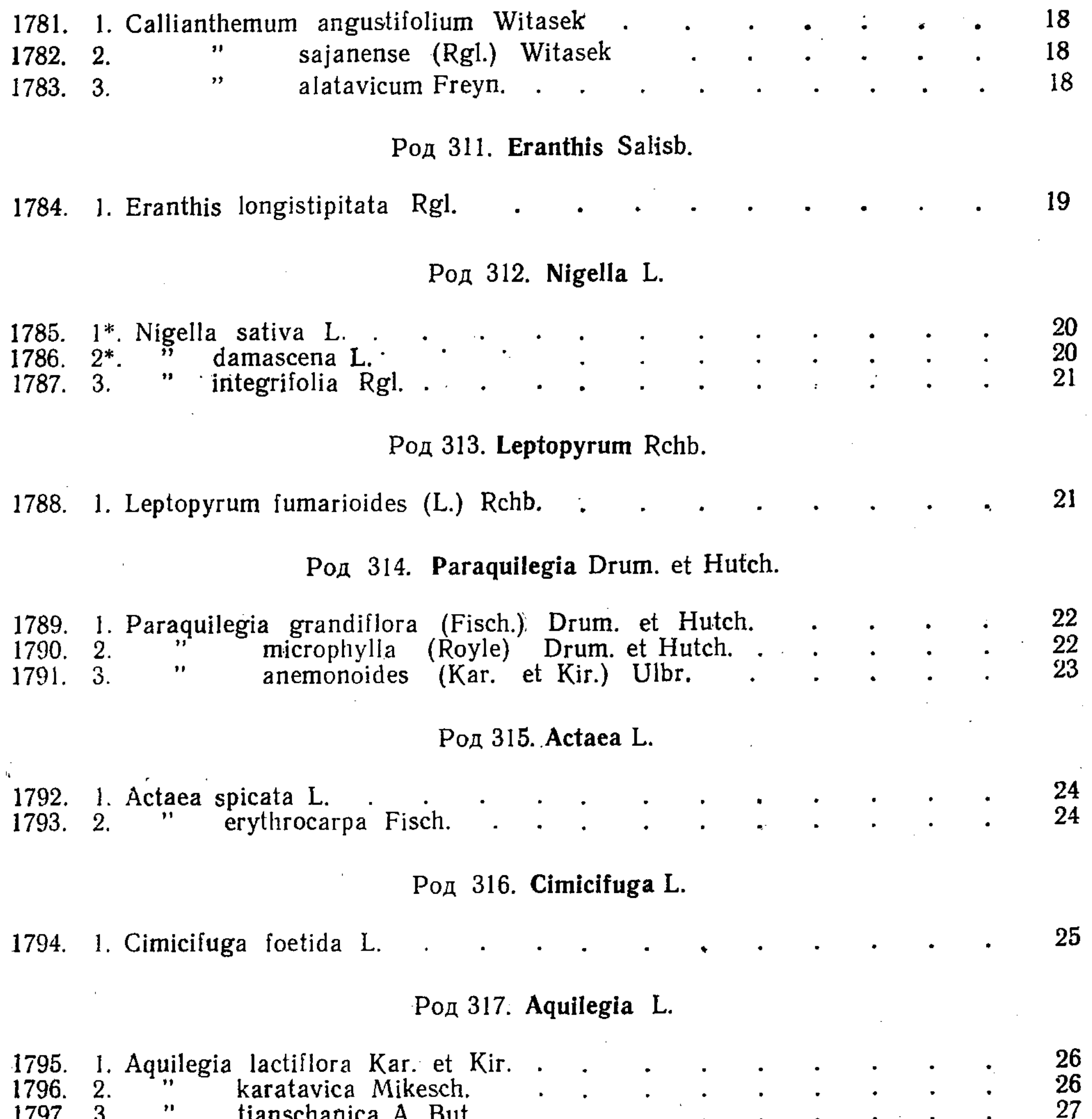

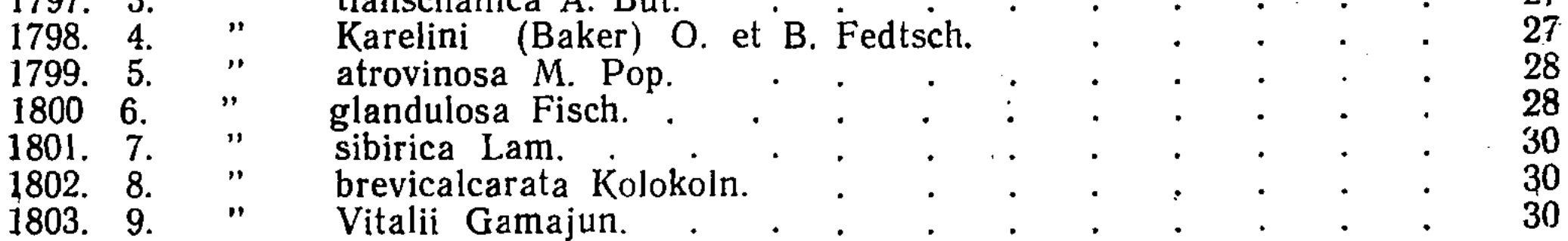

# Род 318. Delphinium L.

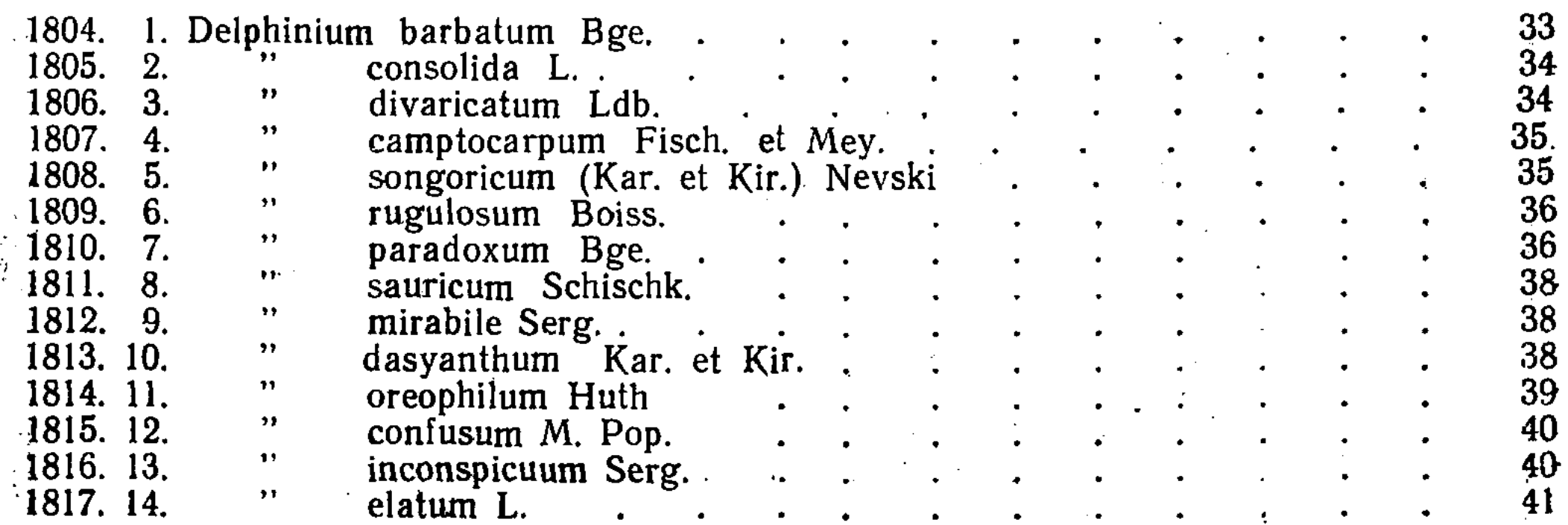

 $^{\circ}\mathrm{H}$ 

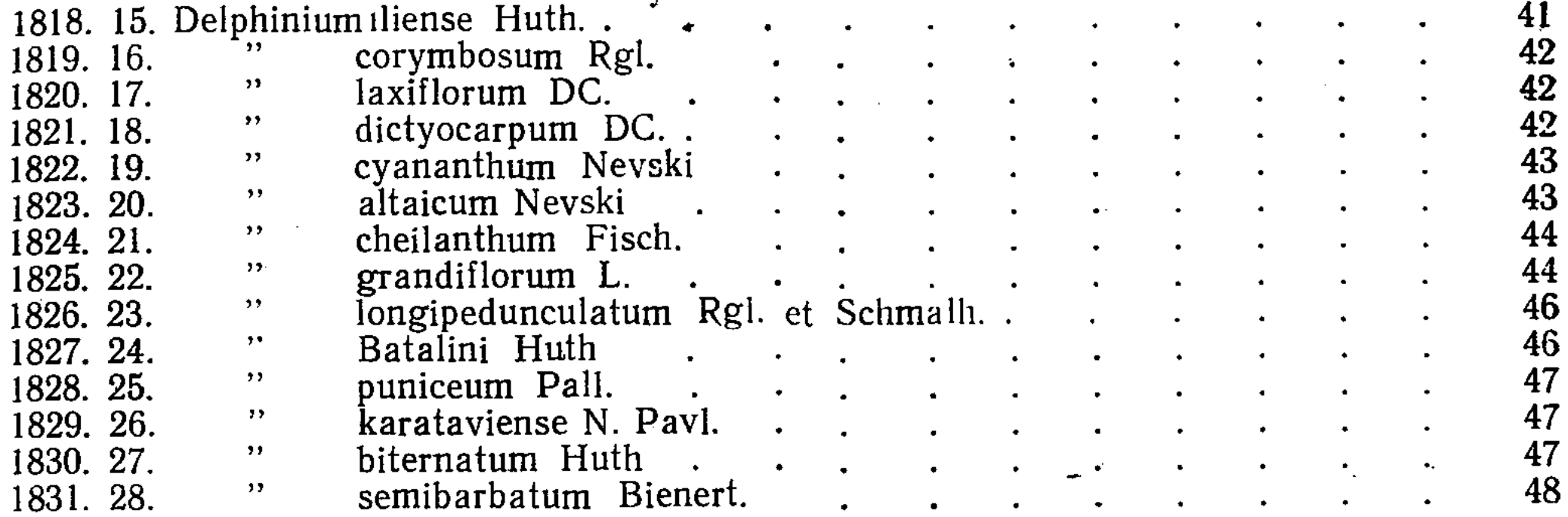

Род 319. Aconitum L.

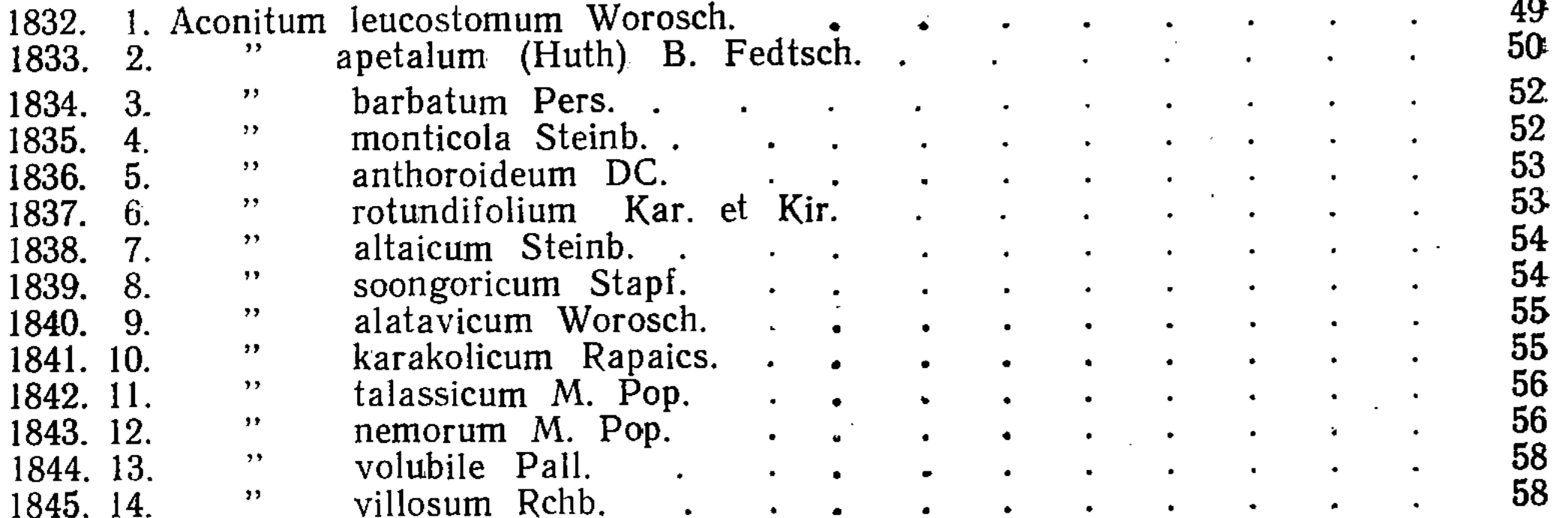

# Род 320. Anemone L.

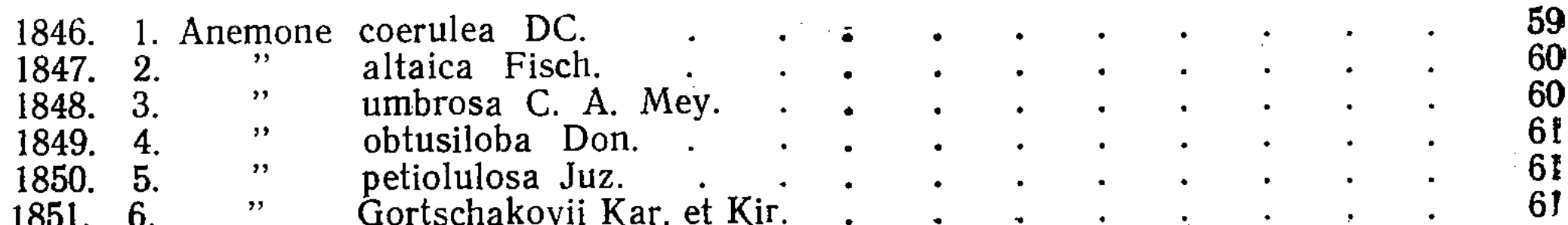

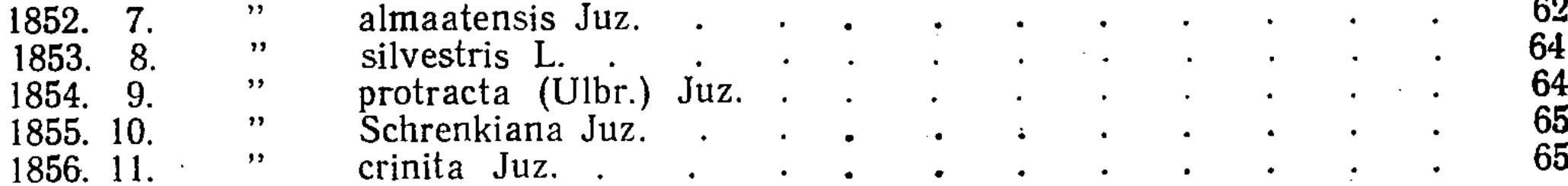

Род 321. Hepatica Mill.

1857. I. Hepatica Falconeri (Thoms.) Juz. . 66

# Род 322. Pulsatilla Adans.

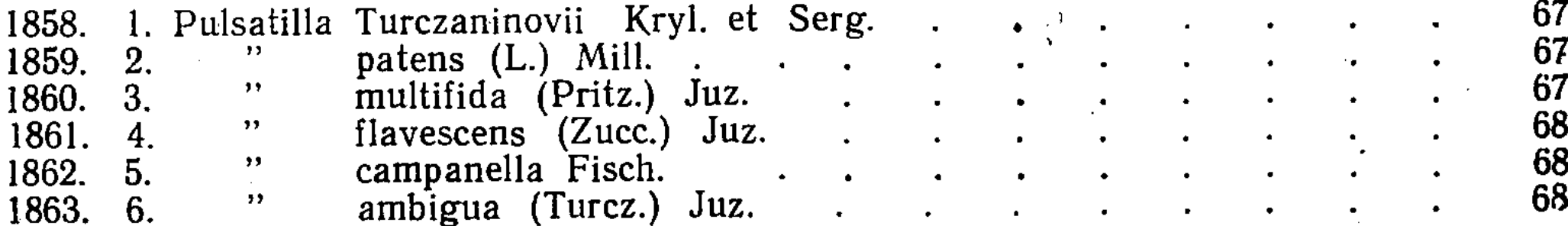

Род 323. Atragene L.

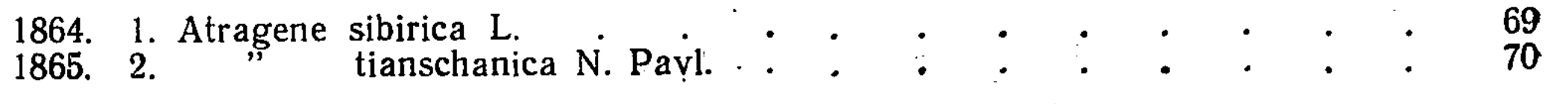

 $\prod_{i=1}^{n} \prod_{i=1}^{n}$ 

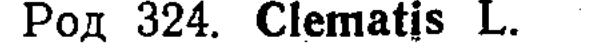

 $\mathbf{a} = \mathbf{a} \cdot \mathbf{a}$ 

 $\bar{\omega}$  .

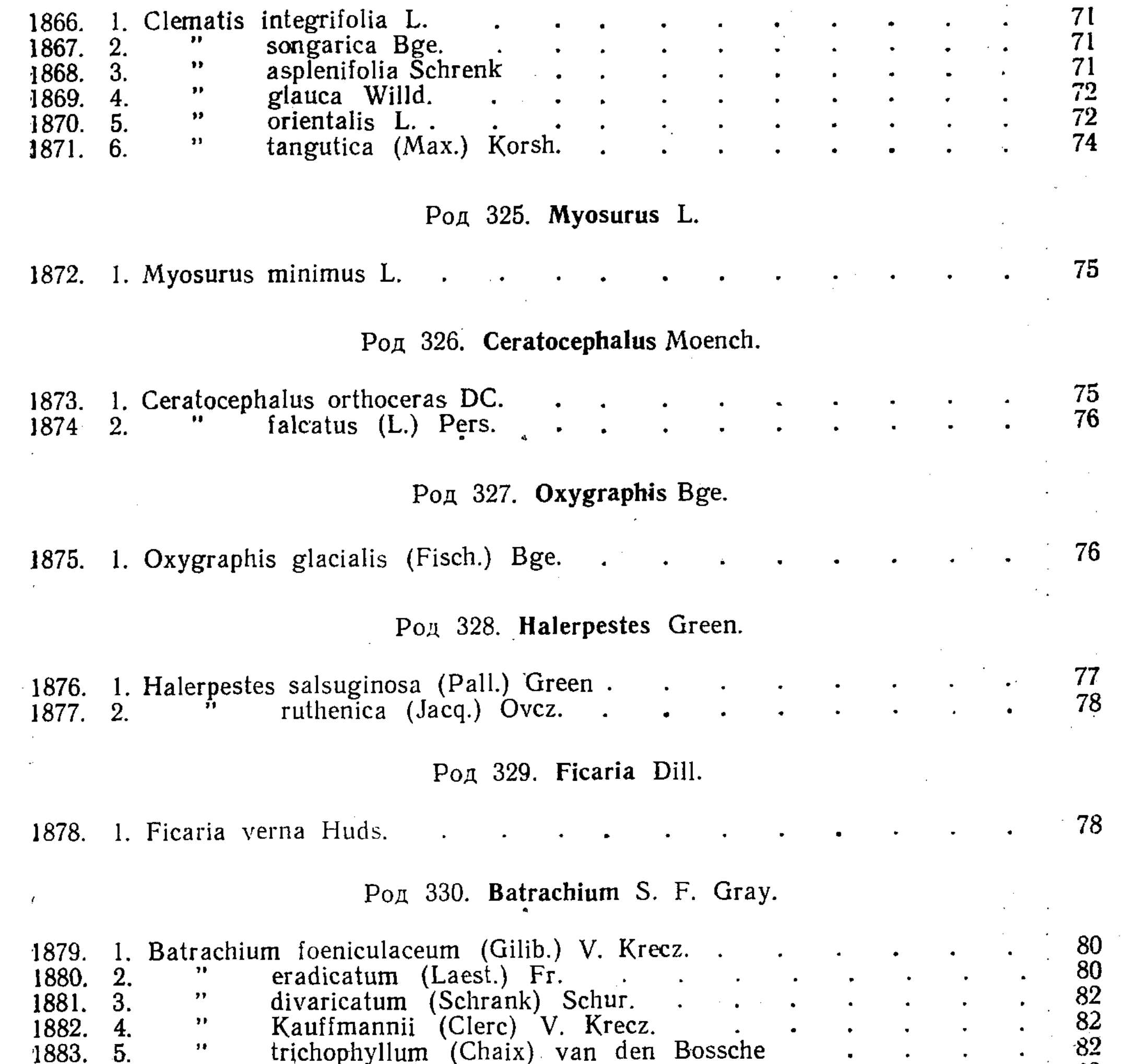

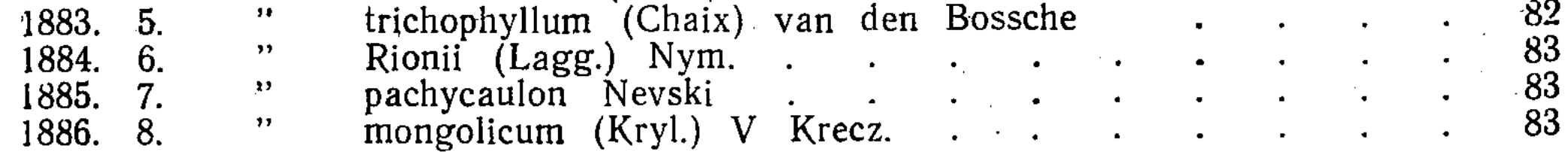

# Род 331. Ranunculus L.

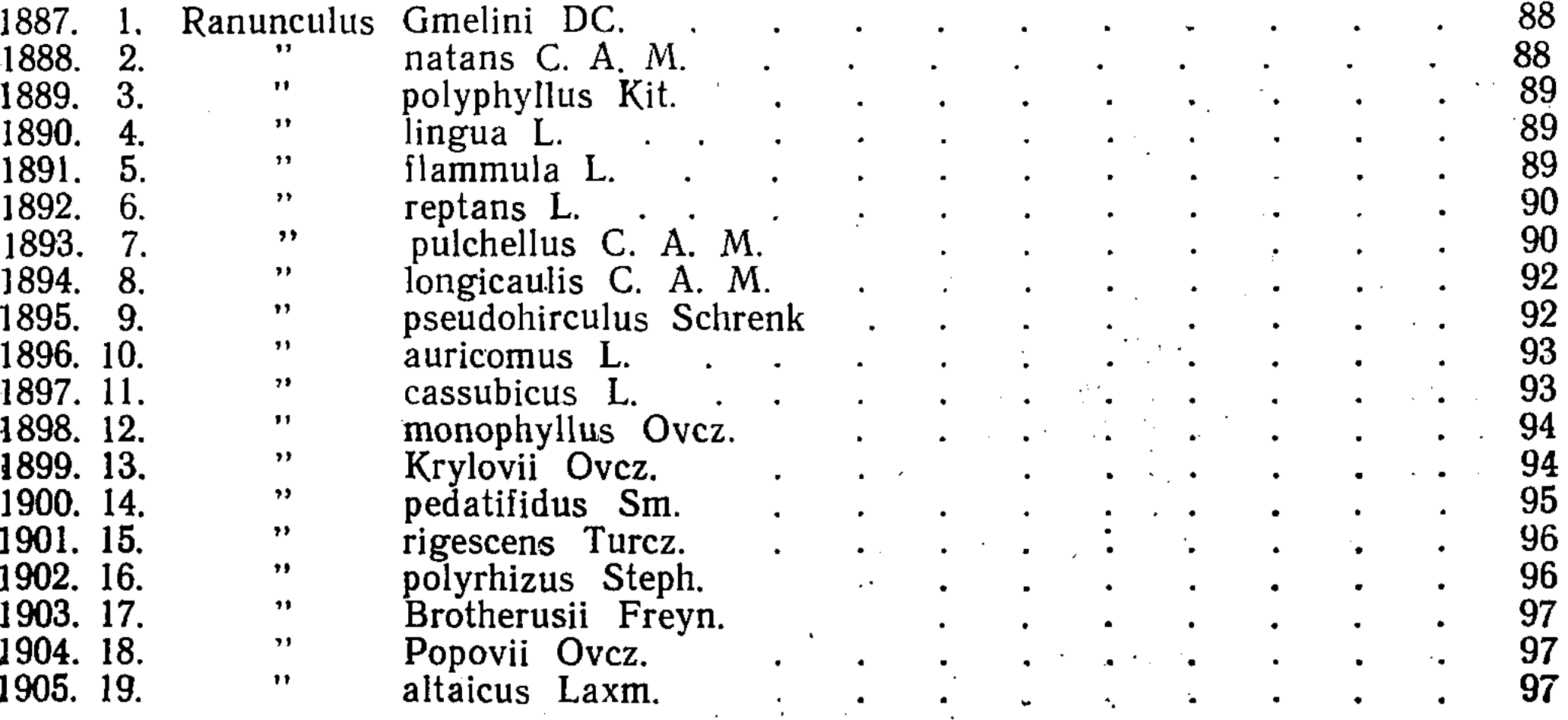

 $\mathbf{h}$ 

e.

 $\pmb{\mathcal{H}}$ 

 $\Delta \tau$ 

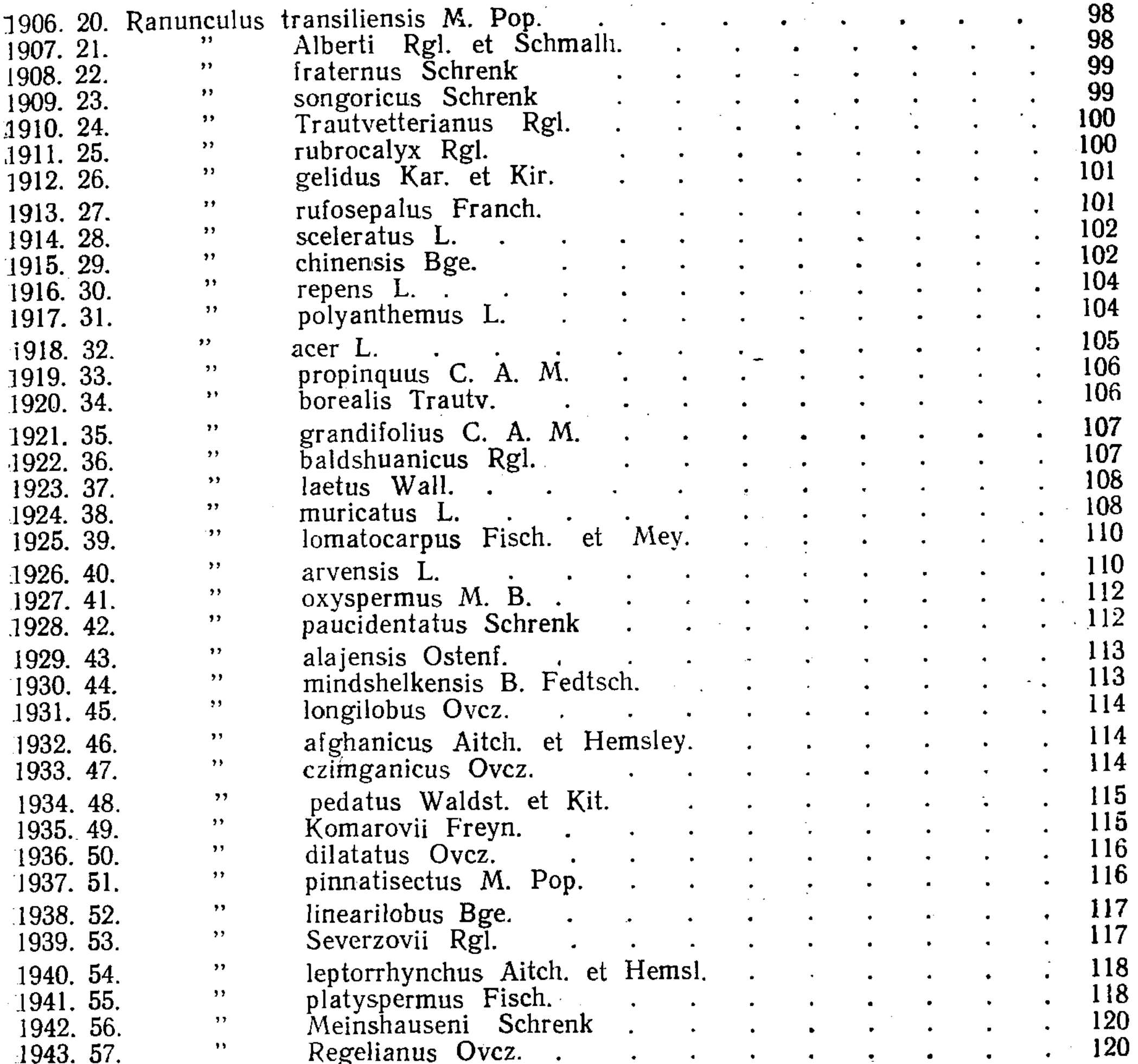

Род 332. Buschia Ovez.

121

 $\frac{1}{2}$  V

「海岸、高橋の高い福建築の製造の場所のあるのです」を、

1944. 1. Buschia lateriflora (DC.) Ovez.

Род 333. Thalictrum L.

| 1945. |    |               | Thalictrum contortum |    |             |                   |              | $\bullet$ |           | $\bullet$ |  | 122 |
|-------|----|---------------|----------------------|----|-------------|-------------------|--------------|-----------|-----------|-----------|--|-----|
| 1946. | 2. | $\rightarrow$ | petaloideum L.       |    |             |                   |              |           |           |           |  | 122 |
| 1947. |    | $, \, \cdot$  | alpinum L.           |    |             | <b>Contractor</b> |              | $\bullet$ |           |           |  | 123 |
| 1948. | 4. | $, \,$        | foetidum             |    |             | $\mathbf{u}$      | $\mathbf{a}$ |           | $\bullet$ |           |  | 123 |
| 1949. | 5. | , ,           | isopyroides          | A. | $M_{\star}$ |                   | $\bullet$    |           |           |           |  | 124 |
| 1950. | 6. | $\rightarrow$ | collinum Wallr.      |    |             |                   |              |           |           |           |  | 124 |
| 1951  |    | $\bullet$     | simplex              |    |             |                   |              |           |           |           |  | 126 |
| 1952. |    | ,,            | ilavum               |    |             |                   |              |           |           |           |  | 126 |

Род 334. Adonis L.

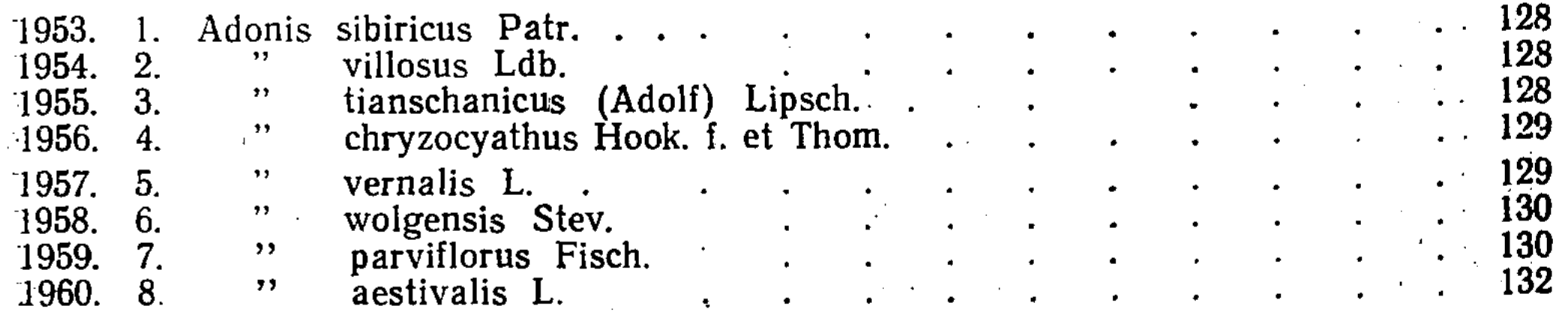

# Cem. XLVIII. Berberidaceae Torr. et Gray.

### Род 335. Leontice L.

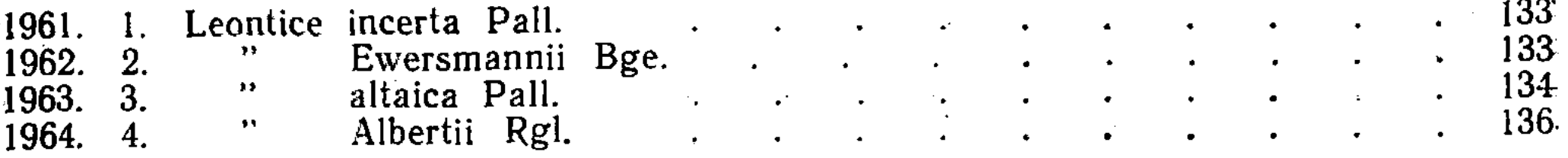

### Род 336. Bongardia C. A. M.

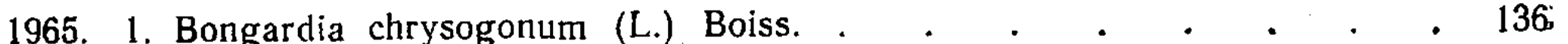

### Род 337. Berberis L.

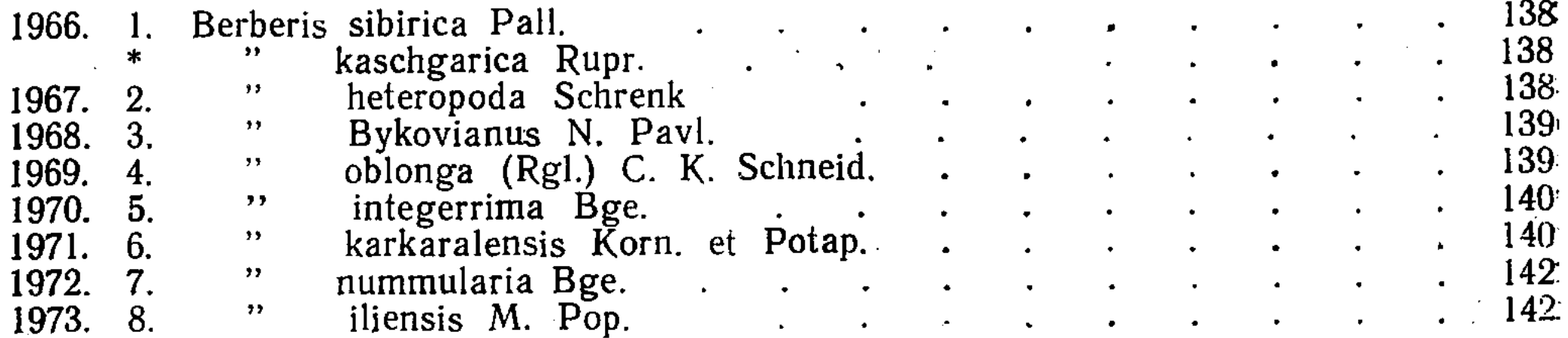

#### Cem. XLIX. Papaveraceae Juss.

#### Род 338. Hypecoum L.

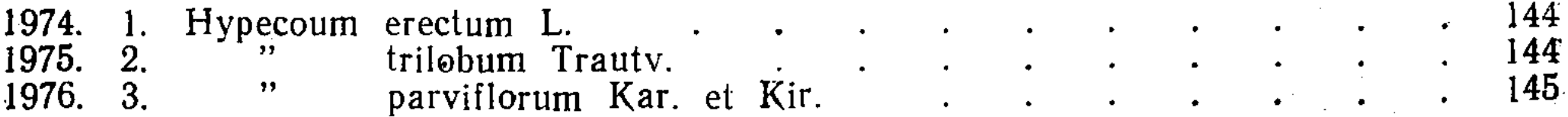

### Род 339. Chelidonium L.

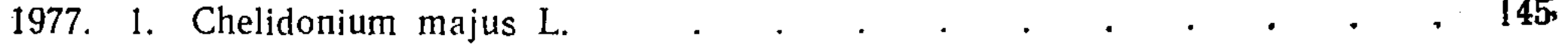

### Род 349. Glaucium Adans.

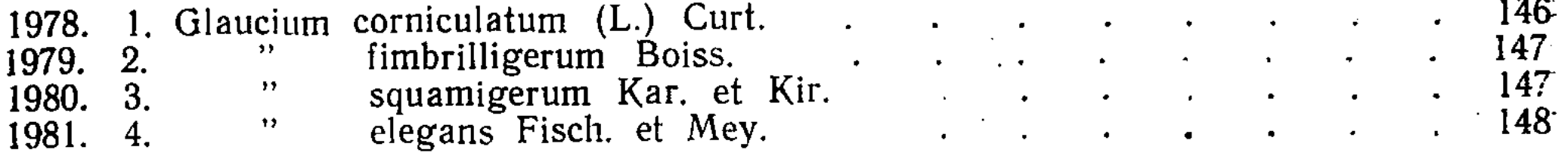

# Род 341. Roemeria Medic.

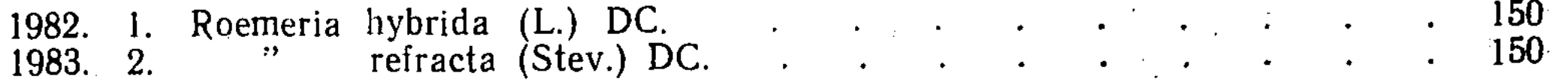

### Род 342. Papaver L.

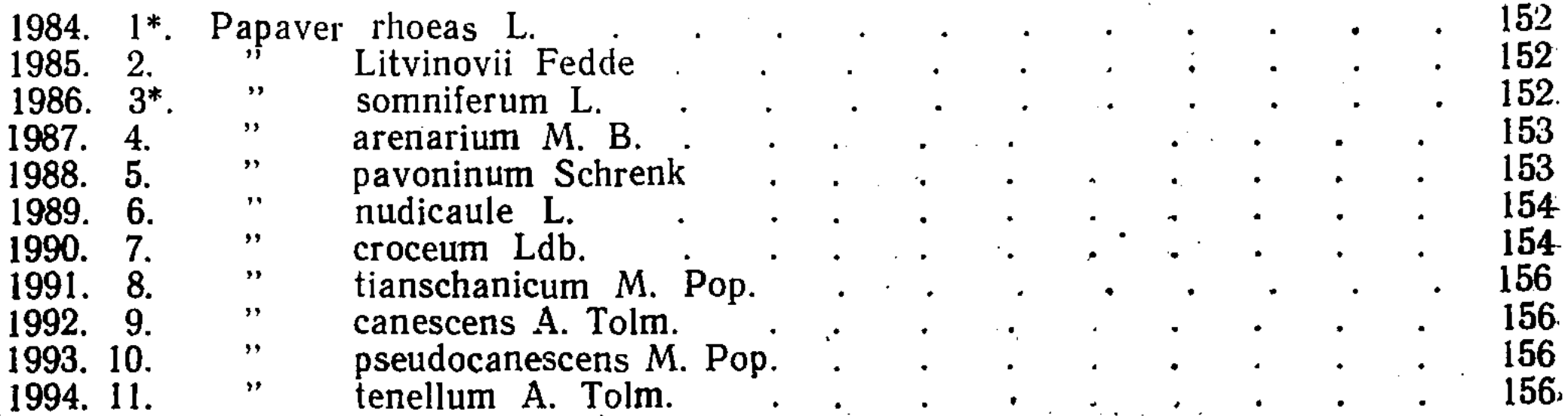

VI

# Род 343. Corydalis Medic.

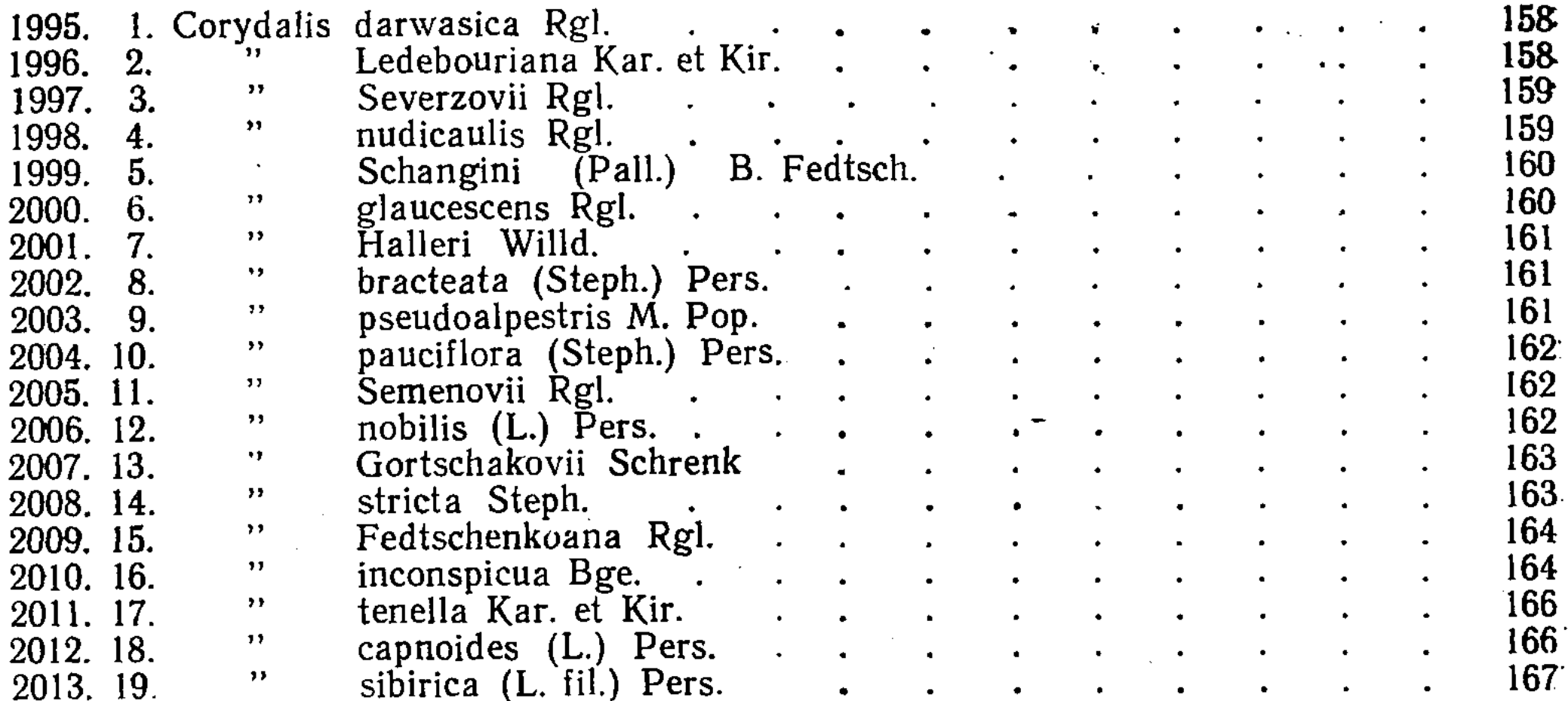

# Род 344. Fumaria L.

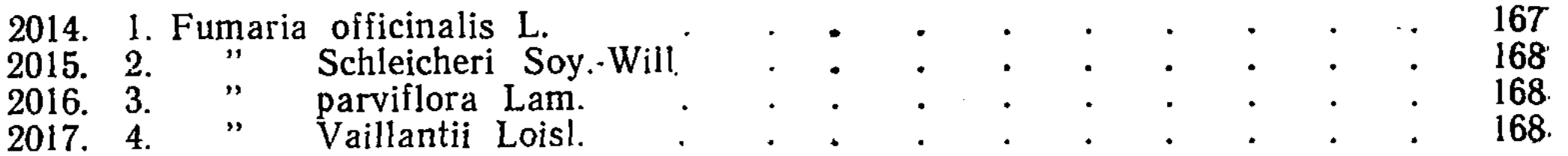

# Cem. L. Capparidaceae Lindl.

# Род 345. Capparis L.

170 2018. 1. Capparis spinosa L.

# Род 346. Cleome L.

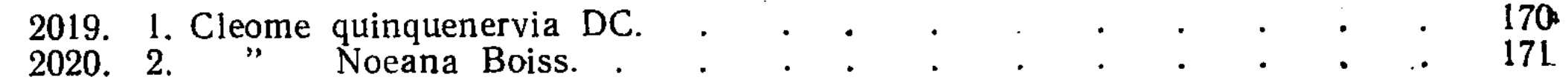

Cem. LI. Cruciferae Juss.

Род 347. Macropodium R. Br.

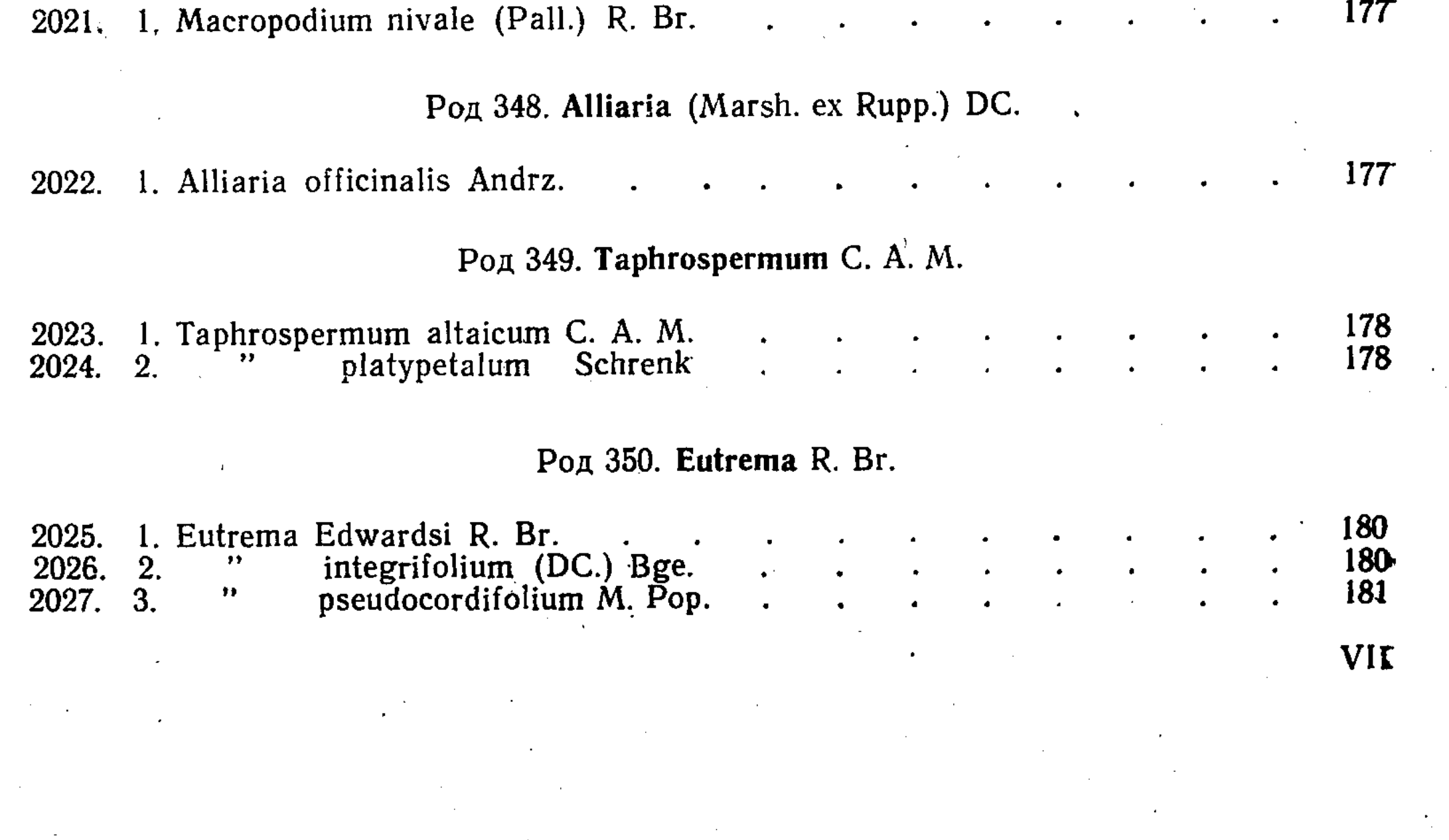

Λŗ.

(在人工学习中)

 $\frac{1}{2}$ 

# Род 351. Sisymbrium L.

Ş.

医学生学

**Barbara** 

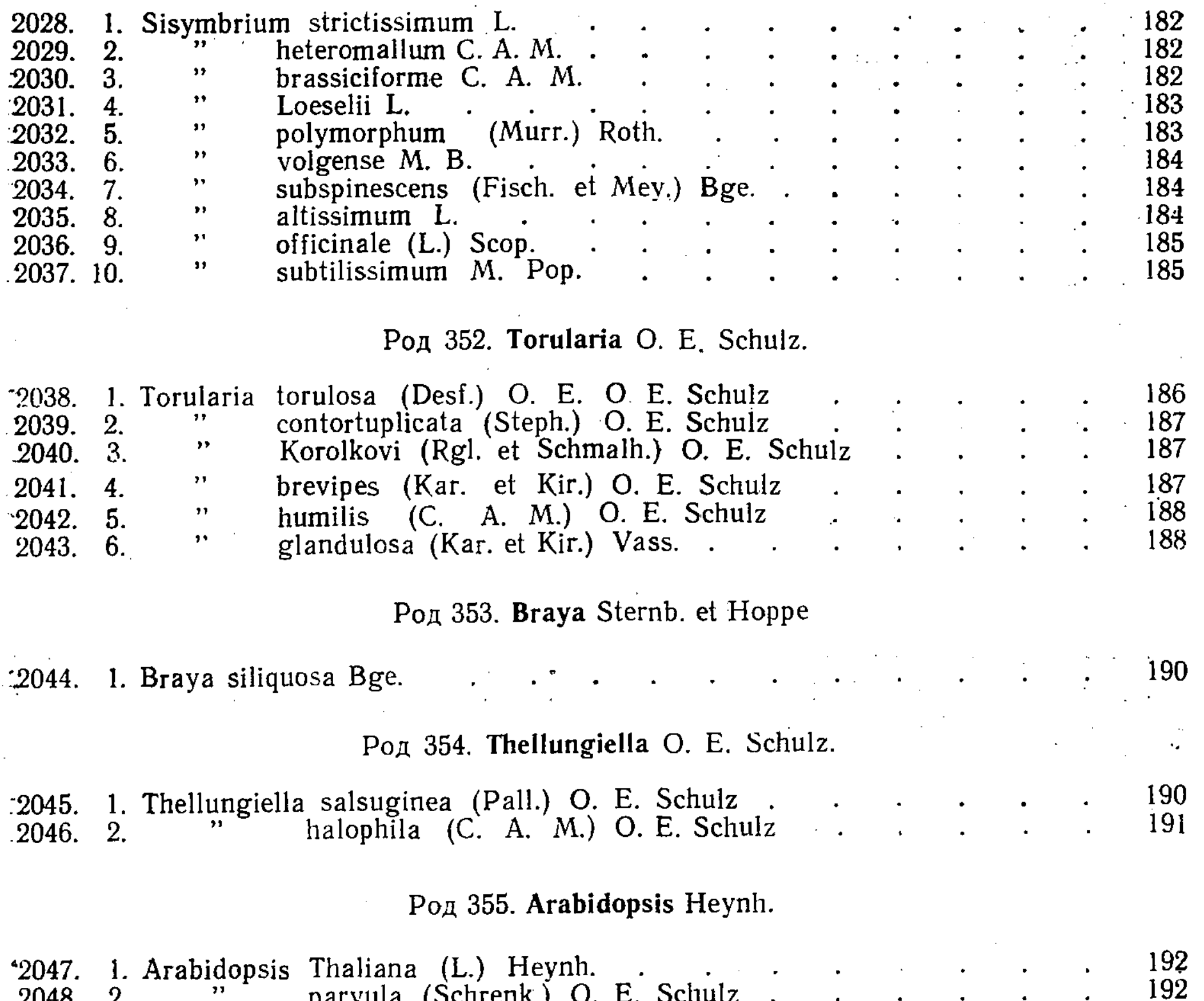

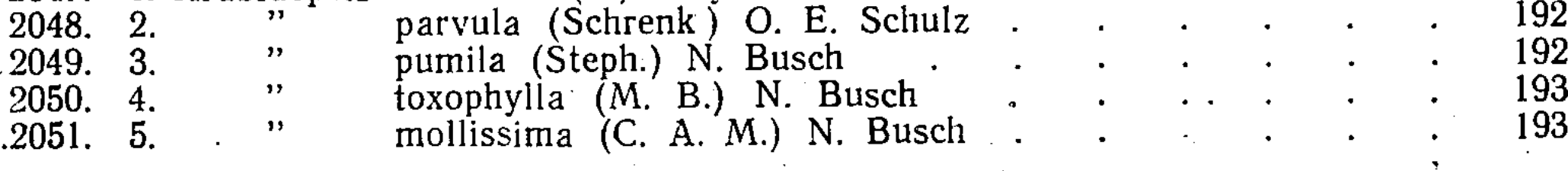

 $\mathbb{L}$ 

Род 356. Drabopsis C. Koch.

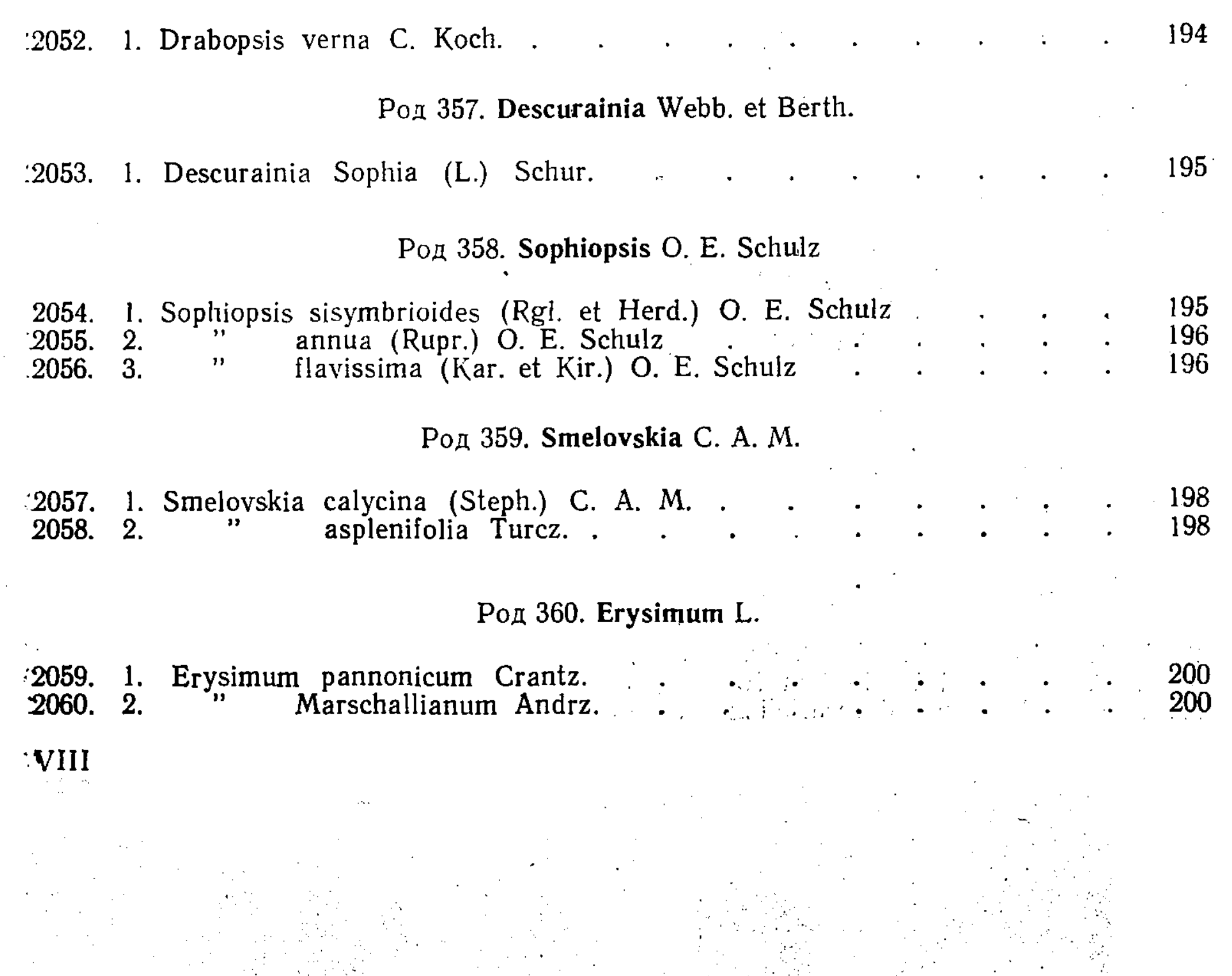

 $\frac{1}{\sqrt{2\pi}}$ 

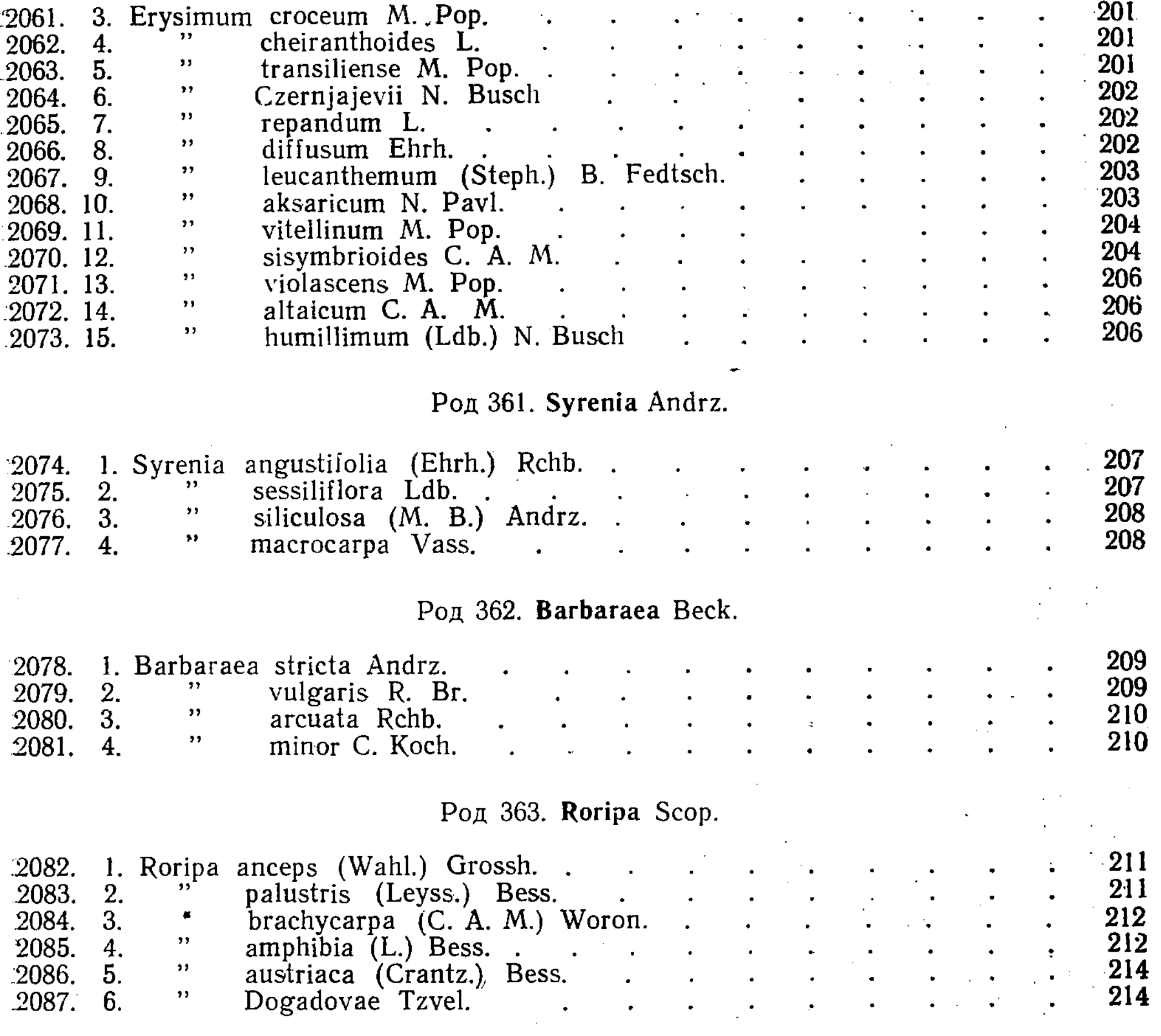

# Род 364\*. Armoracia Gaertn.-Mey.-Scherb.

2088. 1\*. Armoracia rusticana (Lam.) Gaertn.-Mey.-Scherb.

 $.215$ 

Род 365. Nasturtium R. Br.

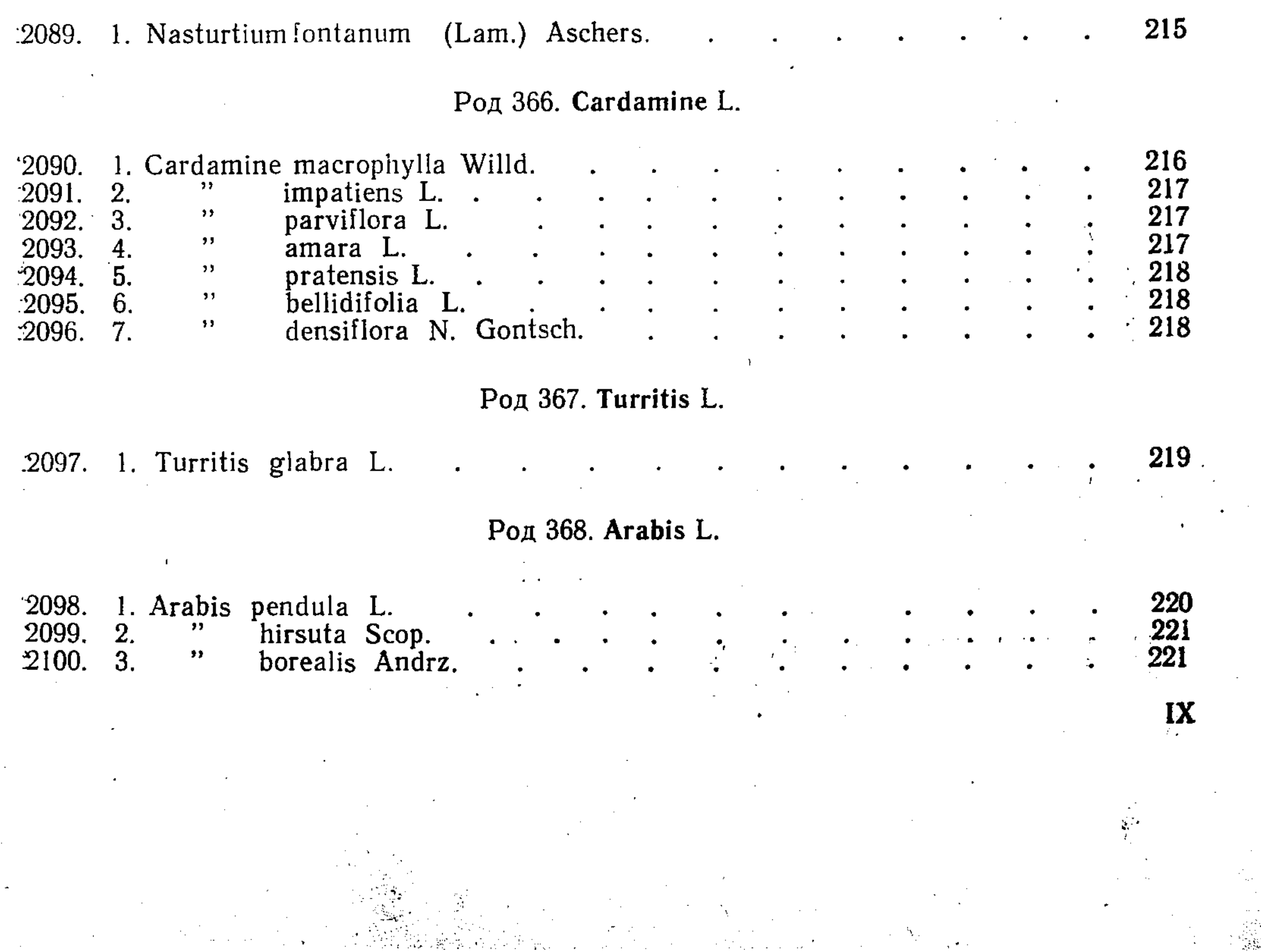

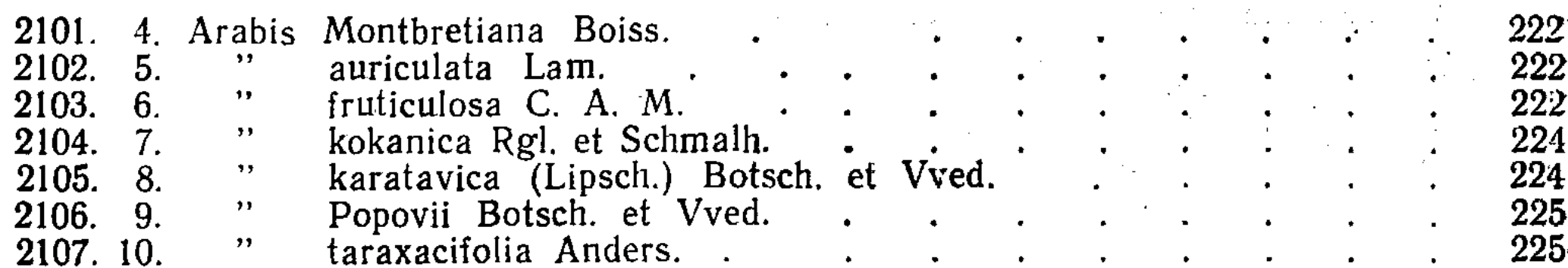

### Род 369. Prionotrichon Bofsch. et Vved.

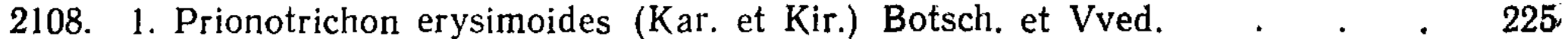

# Род 370. Rhammatophyllum O. E. Schulz

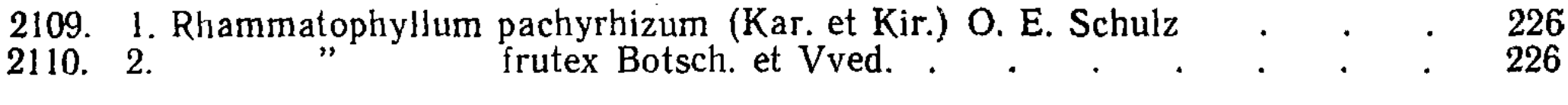

### Род 371. Stevenia Adams et Fisch.

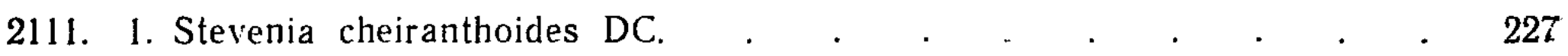

### Род 372. Isatis L.

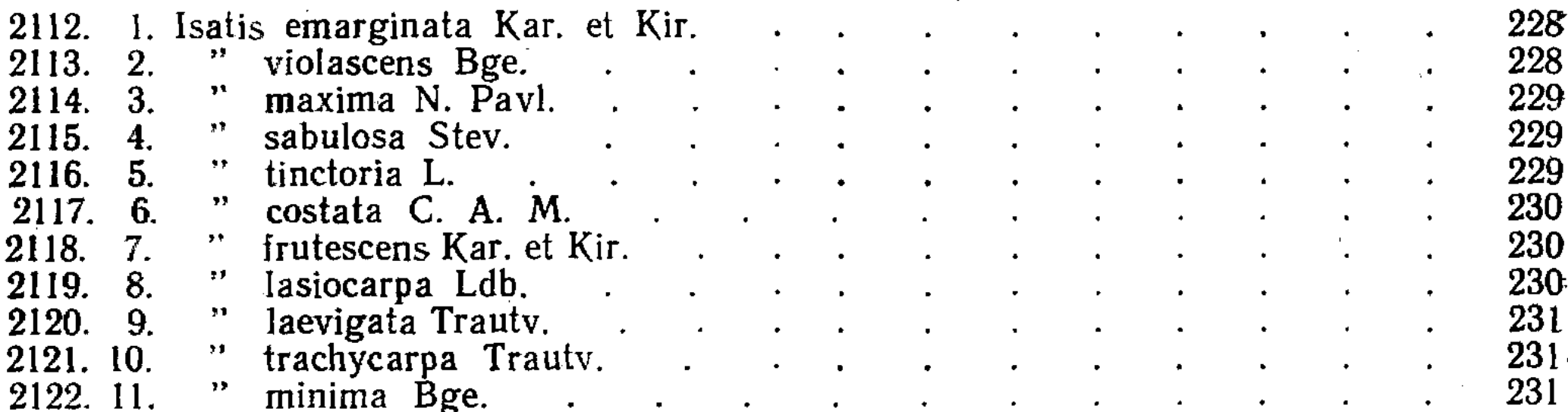

# Род 373. Pachypterygium Bge.

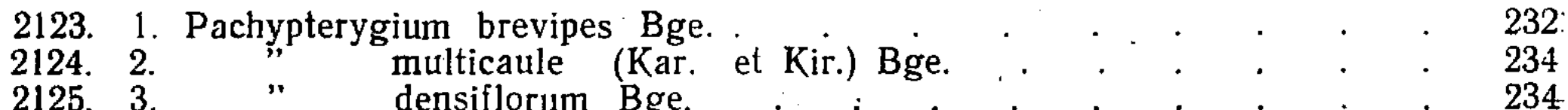

Род 374. Tauscheria Fisch.

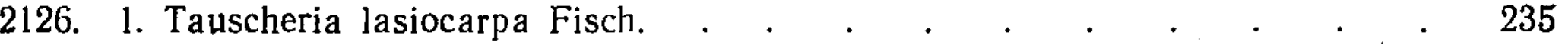

### Род 375. Sameraria Desv.

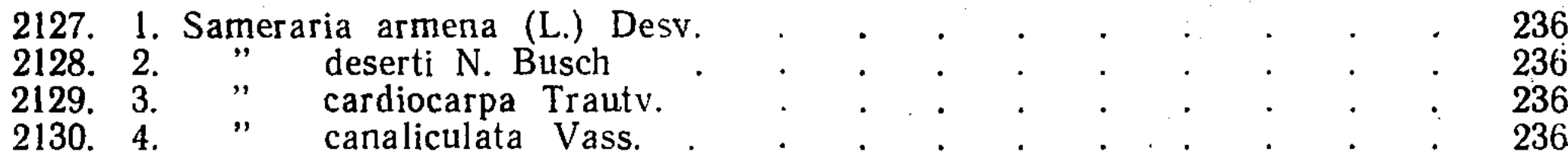

### Род 376. Bunias L.

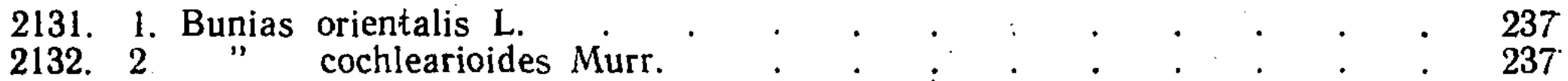

# Род 377. Goldbachia DC.

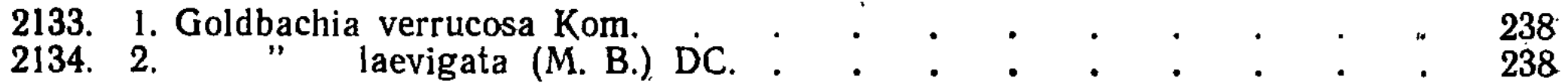

 $\mathbf X$ 

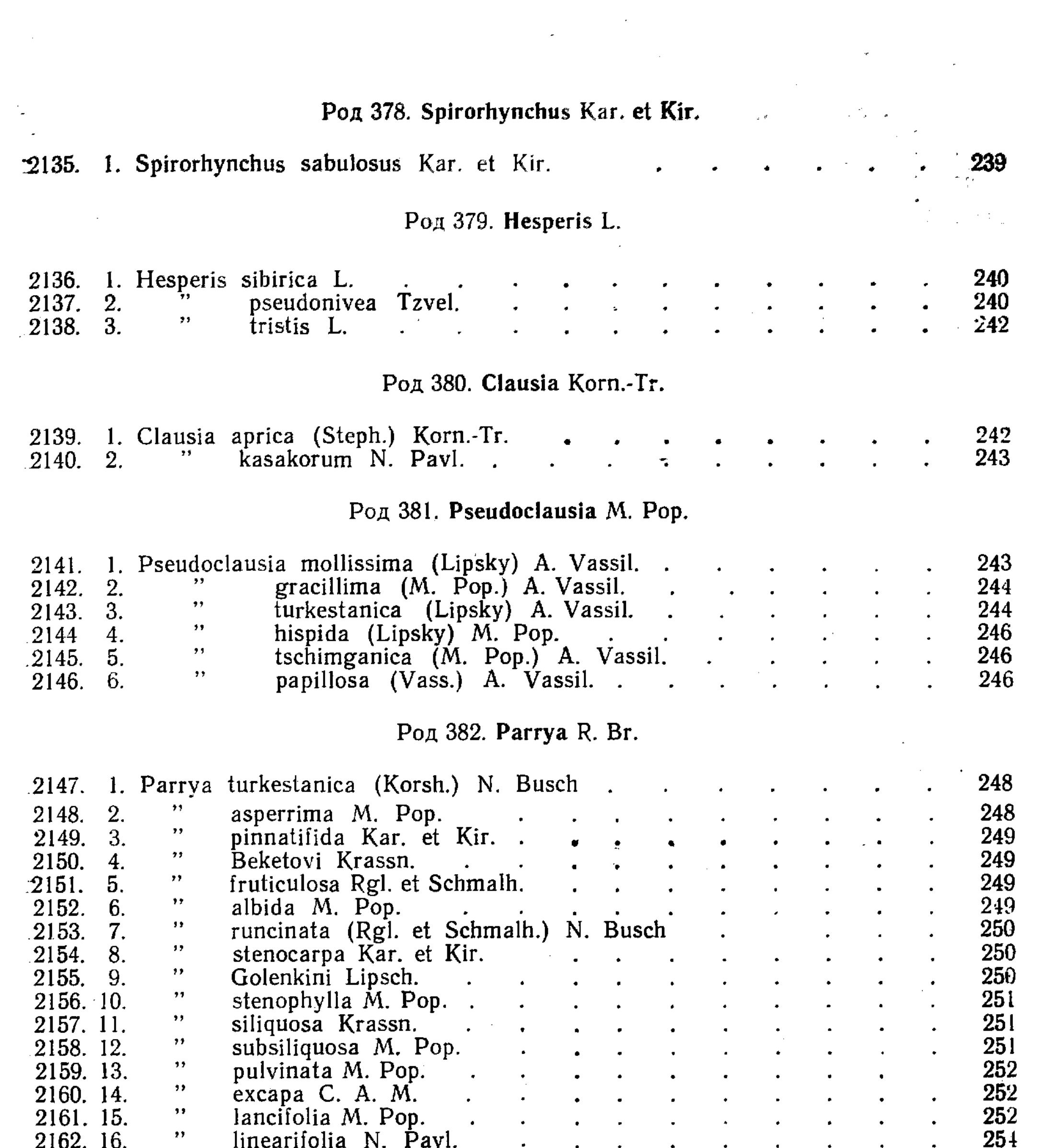

 $\mathcal{A}^{\mathcal{A}}$  .

 $\ddot{\tau}$ 

 $\bullet$ 

 $\label{eq:2} \frac{1}{\sqrt{2}}\int_{0}^{\infty}\frac{1}{\sqrt{2}}\left(\frac{1}{\sqrt{2}}\right)^{2}d\mu_{\rm{eff}}^{2}$ 

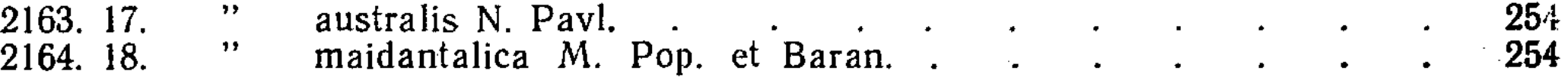

# Род 383. Malcolmia R. Br.

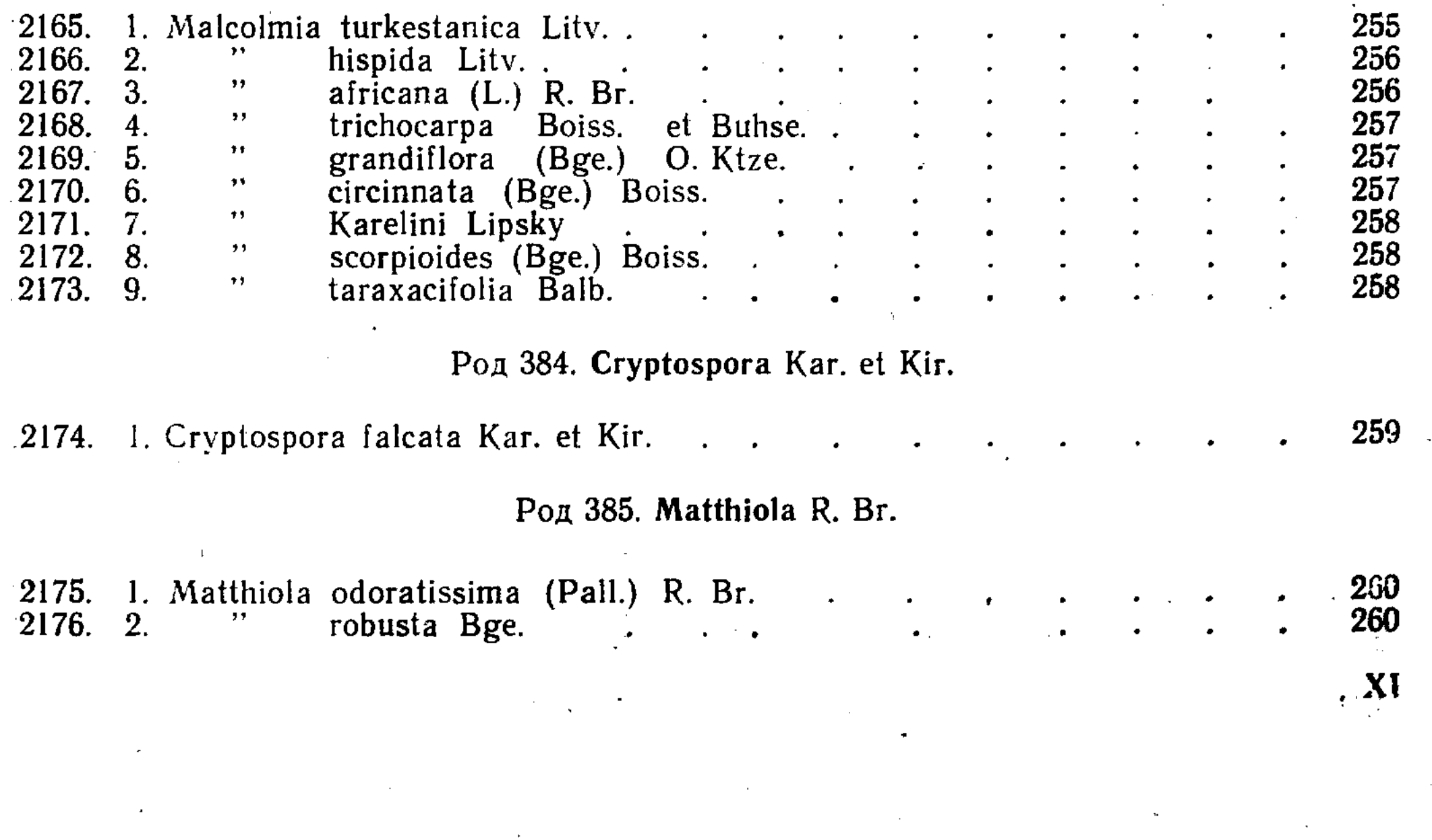

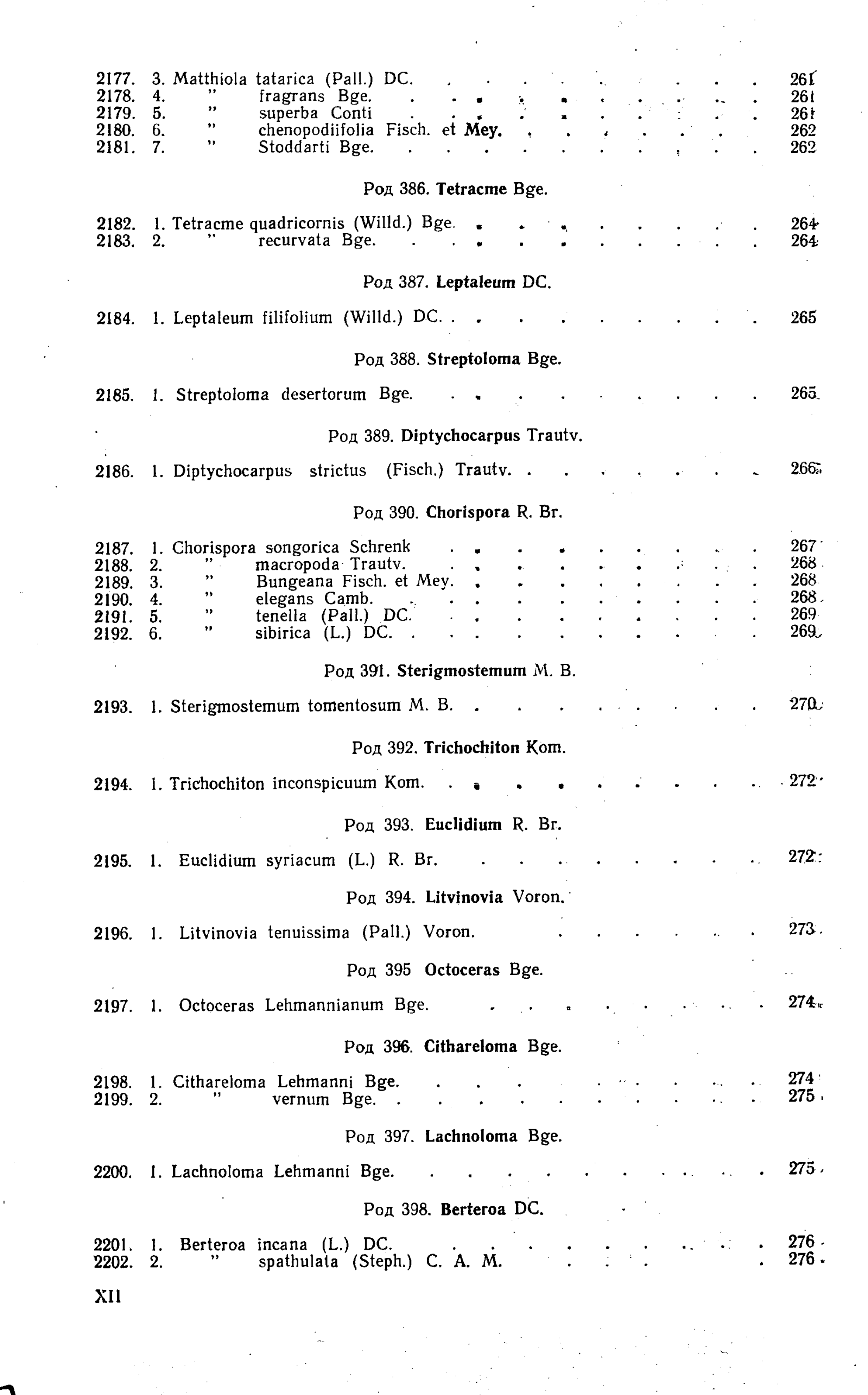

 $\sim$   $\sim$ 

 $\sim$   $\sim$ 

 $\label{eq:2} \frac{1}{2} \int_{0}^{2\pi} \frac{d\mu}{\mu} \, d\mu \, d\mu \, d\mu \, d\mu$ 

**大学 大学 大学 大学** 

医黄色

**Change** 

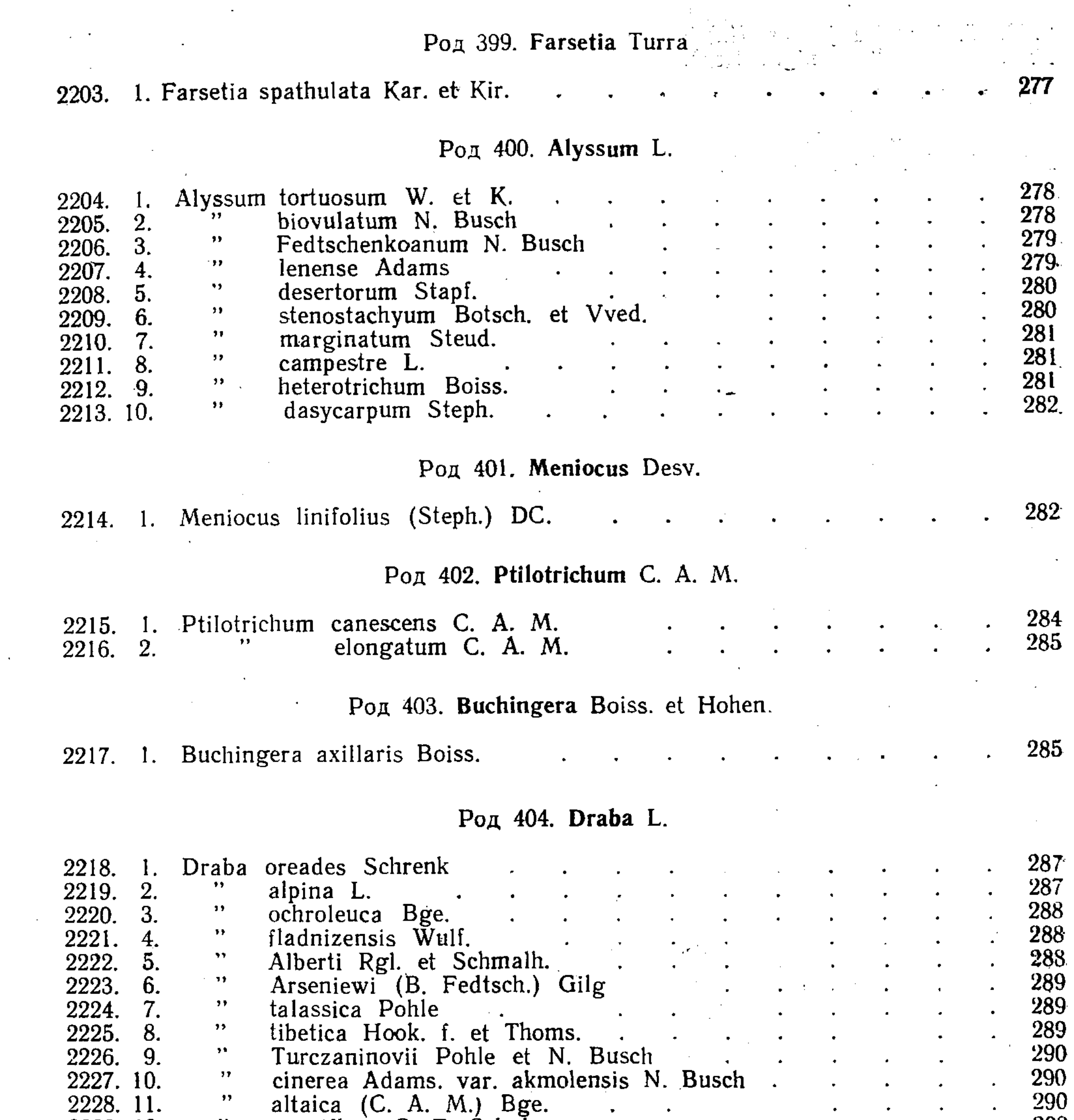

đ.

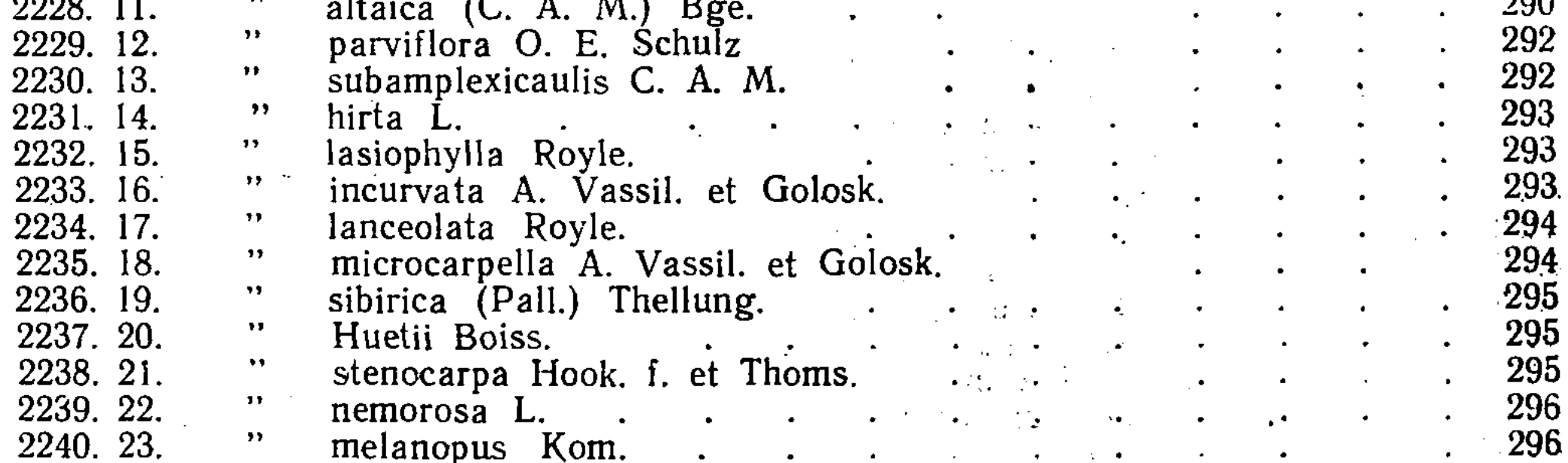

 $\ddot{\phantom{a}}$ 

 $\mathbf{H}$ 

 $\boldsymbol{v}$ 

# Род 405. Erophila DC.

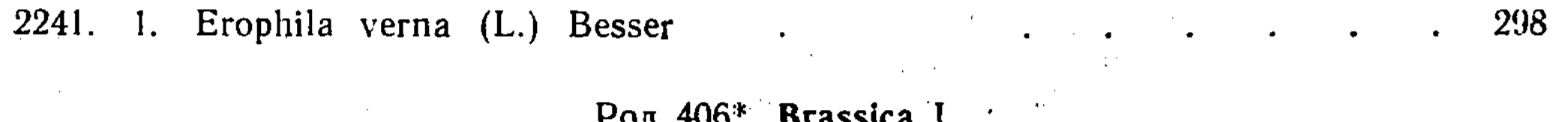

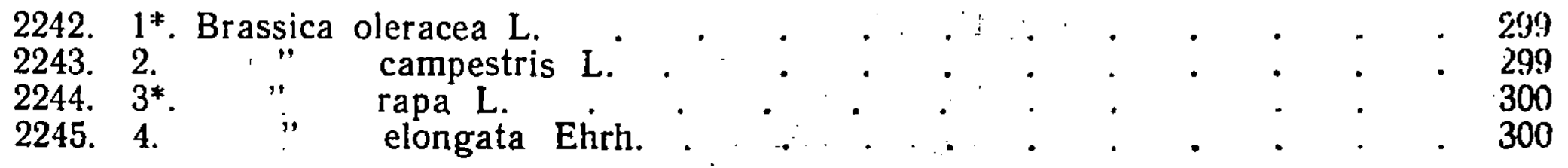

XIII

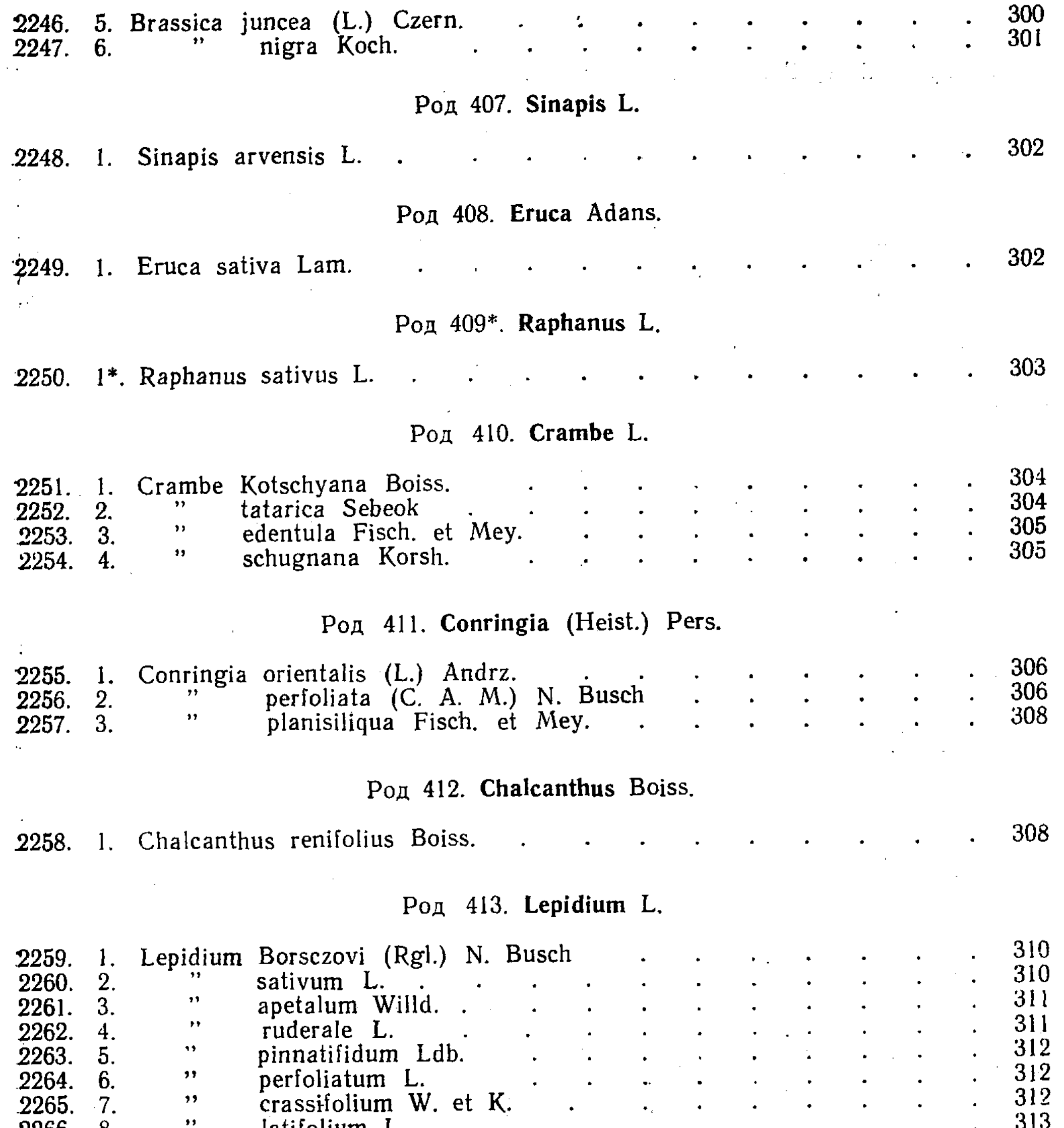

 $\mathcal{F}$ 

 $\ddot{\phantom{1}}$ 

 $\ddot{\phantom{a}}$ 

 $\hat{\mathcal{L}}$ 

 $\ddot{\phantom{a}}$ 

 $\ddot{\phantom{a}}$ 

 $\bullet$ 

ruderale L.<br>
pinnatifidum Ldb.<br>
perfoliatum L.<br>
crassifolium W. et K.<br>
letifolium J.  $2262.4.$ <br>  $2263.5.$ <br>  $2264.6.$ <br>  $2265.7.$  $\mathcal{F}$  $\bullet$  $\Theta$  $\mathcal{L}_{\mathcal{A}}$  $\hat{\mathbf{r}}$ °.  $\mathcal{L}^{\pm}$  $\ddot{\phantom{a}}$  $\mathcal{H}$  $\langle \cdot \rangle$  $\langle \bullet, \rangle$  $\bullet$  $\langle \bullet \rangle$  $\ddot{\phantom{a}}$  $\mathbb{R}^2$  $\boldsymbol{\mathcal{H}}$  $\langle \bullet \rangle_{\mathbb{R}}$ 

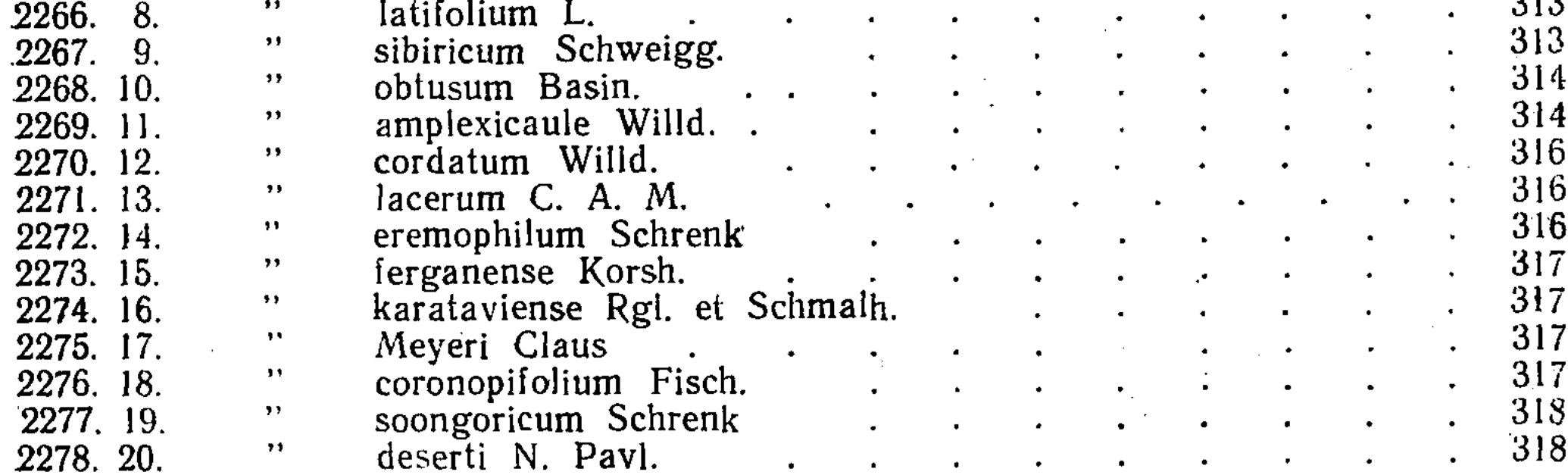

 $\bullet$  .

 $\ddot{\phantom{0}}$ 

 $\bullet$ 

 $\bullet$ 

# Род 414. Cardaria Desv.

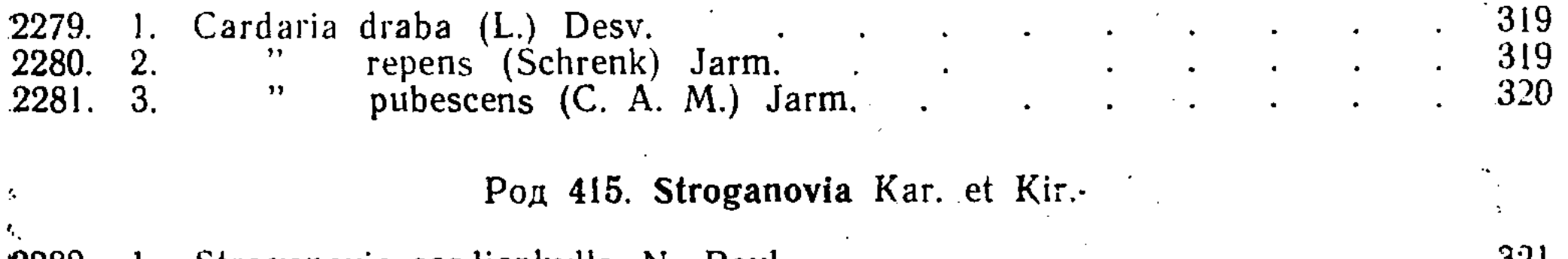

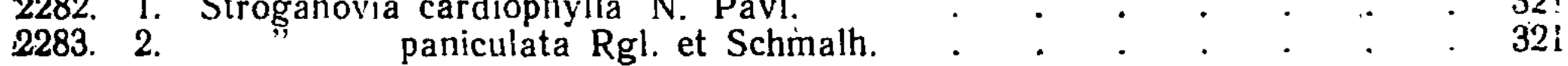

XIV

 $\int_{-\infty}^{\infty}$ 

医甲基甲基 计转换程序

 $\lambda_{\rm{max}}$ 

 $\langle \cdot \rangle$ 

 $\mathcal{P}$ 

 $\sim$   $\sim$ 

 $\sim 10^7$ 

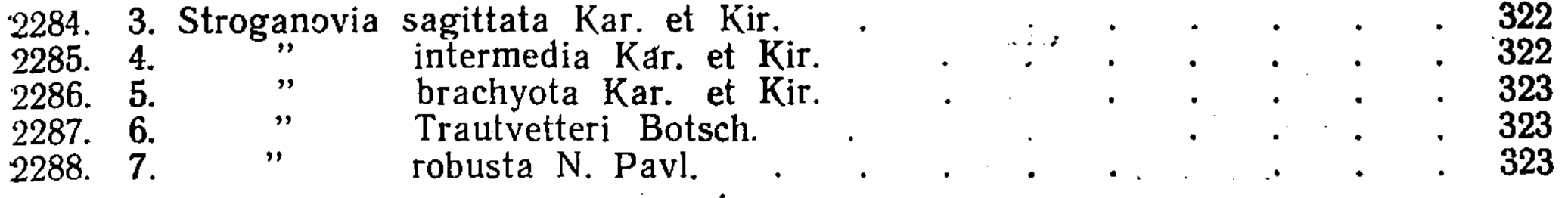

#### Род 416. Stubendorffia Schrenk

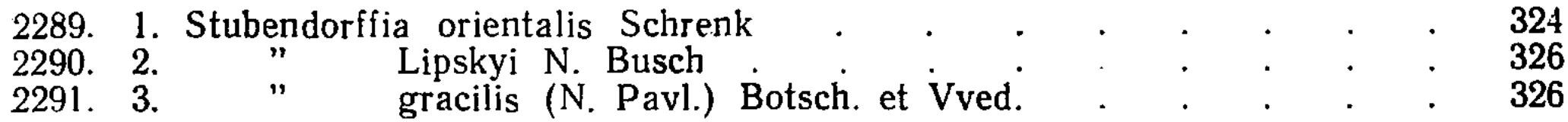

# Род 417. Megacarpaea DC.

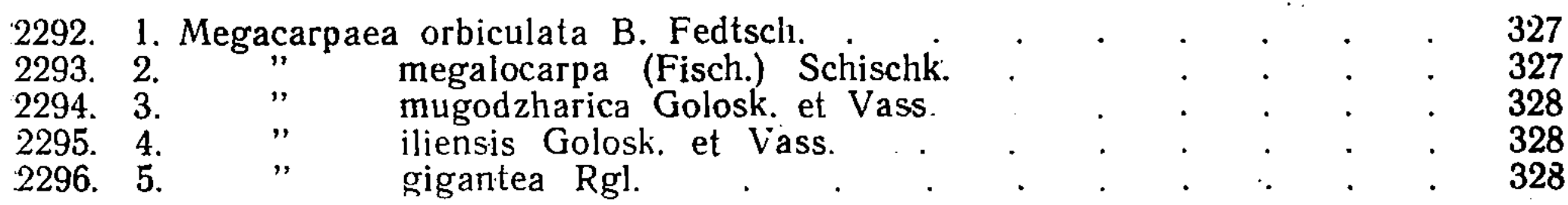

#### Род 418. Hymenolobus Nutt.

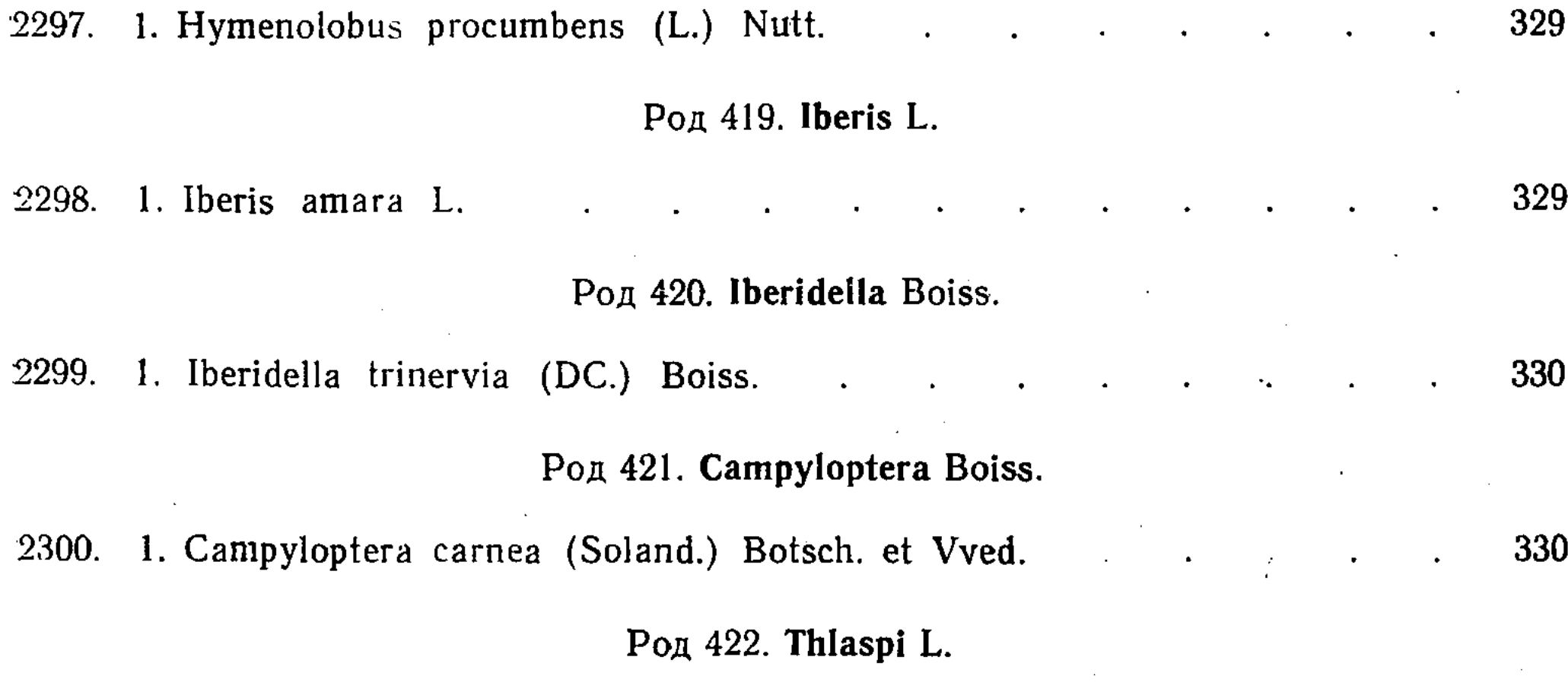

2301 Thlasni arvense I 331

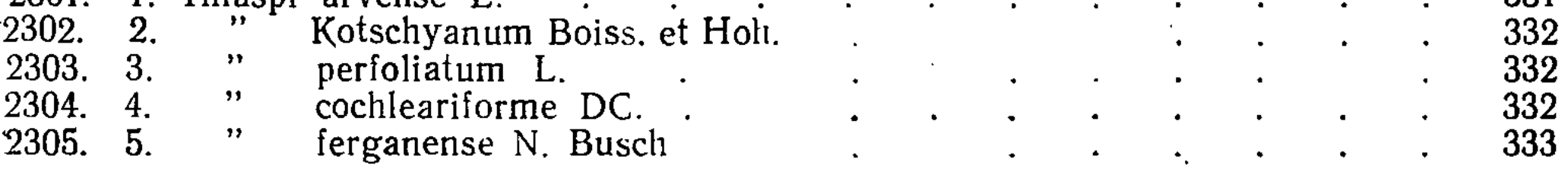

### Род 423. Carpoceras Boiss.

2306. 1. Carpoceras ceratocarpum (Pall.) N. Busch 333

### Род 424. Camelina Crantz.

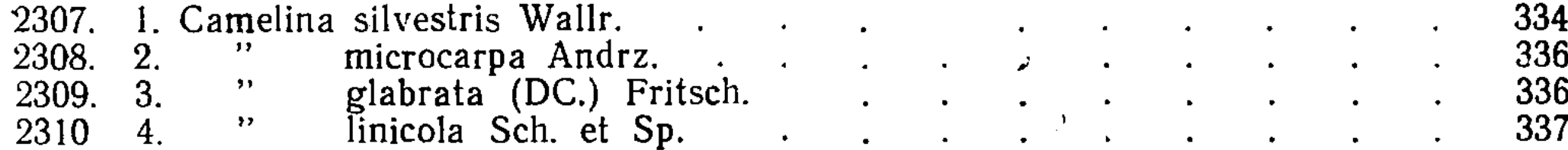

### Род 425. Neslia Desv.

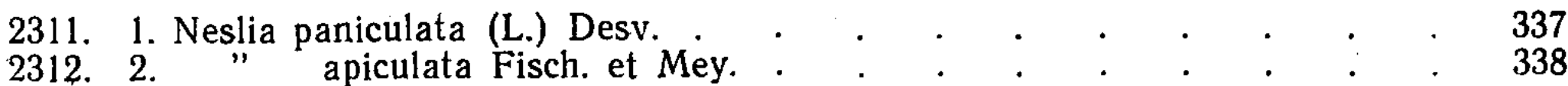

### Род 426. Capsella Medic.

2313. 1. Capsella bursa-pastoris (L.) Medic

ķ

XV

338

#### Cem. LII. Resedaceae DC.

#### Род 427. Reseda L.

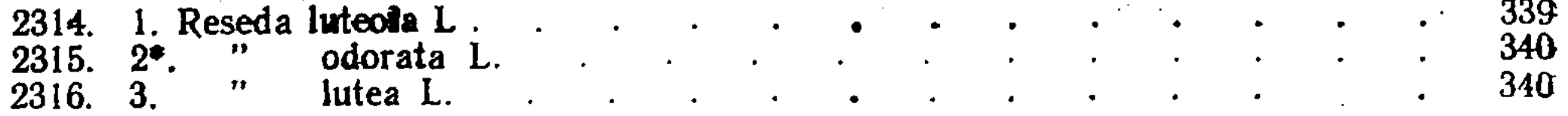

#### Сем. LIII. Droseraceae DC.

#### Род 428. Aldrovanda Monti.

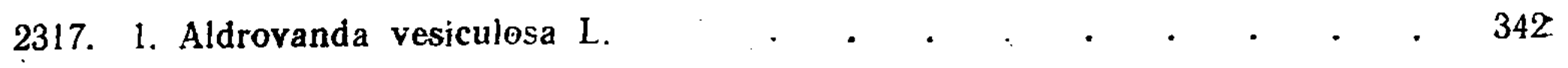

#### Род 429. Drosera L.

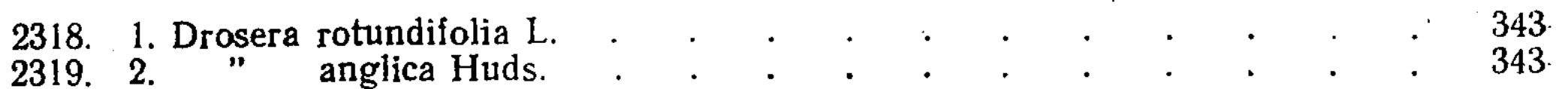

#### Cem. LIV. Crassulaceae DC.

### Род 430. Tillaea L.

344 2320. 1. Tillaea Vaillantii Willd.

#### Род 431. Rhodiola L.

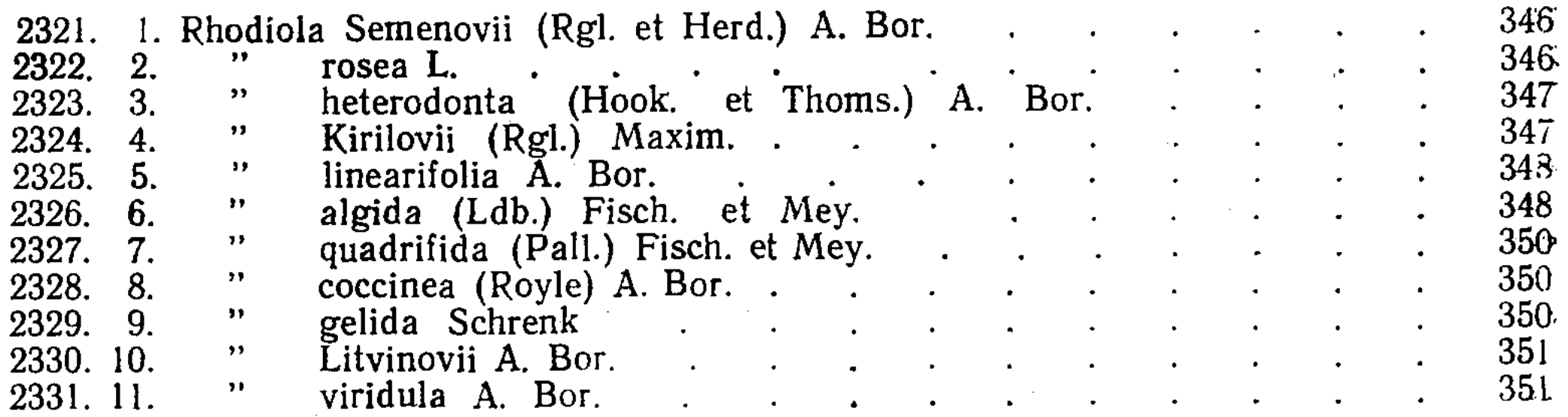

#### Род 432. Sedum L.

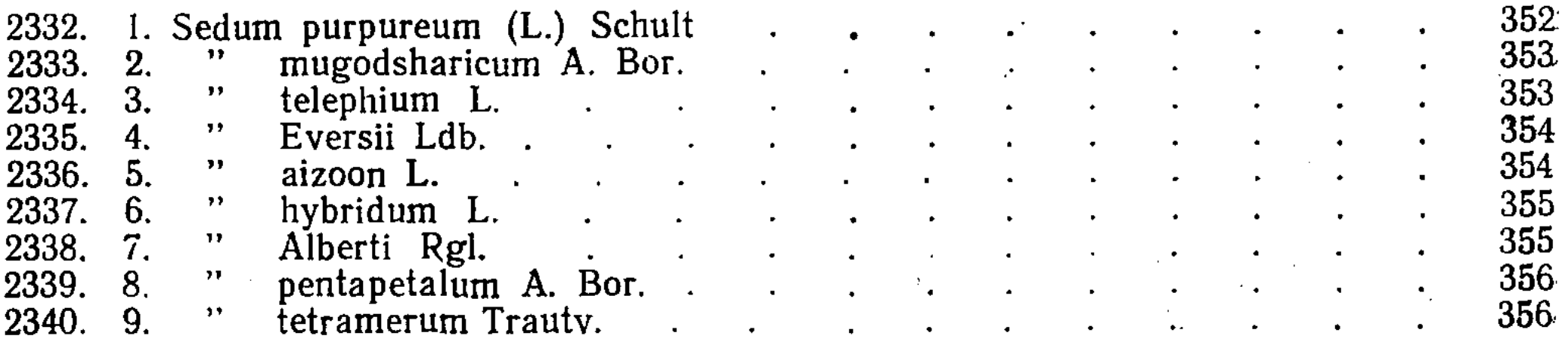

#### Род 433. Pseudosedum (Boiss.) Berger

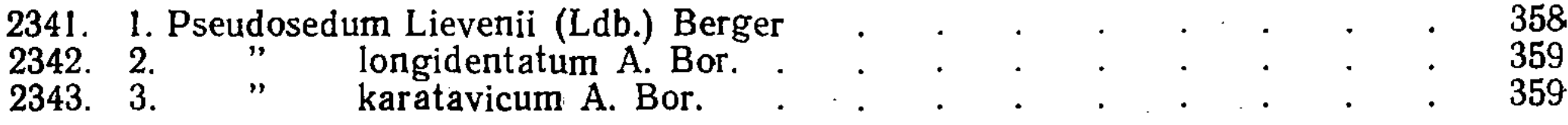

#### Род 434. Orostachys (DC.) Fisch.

 $\frac{360}{360}$ 1. Orostachys spinosa (L.) C. A. M.<br>2. "Invrsiflora Fisch. 2344.<br>2345.  $2.$ XVI

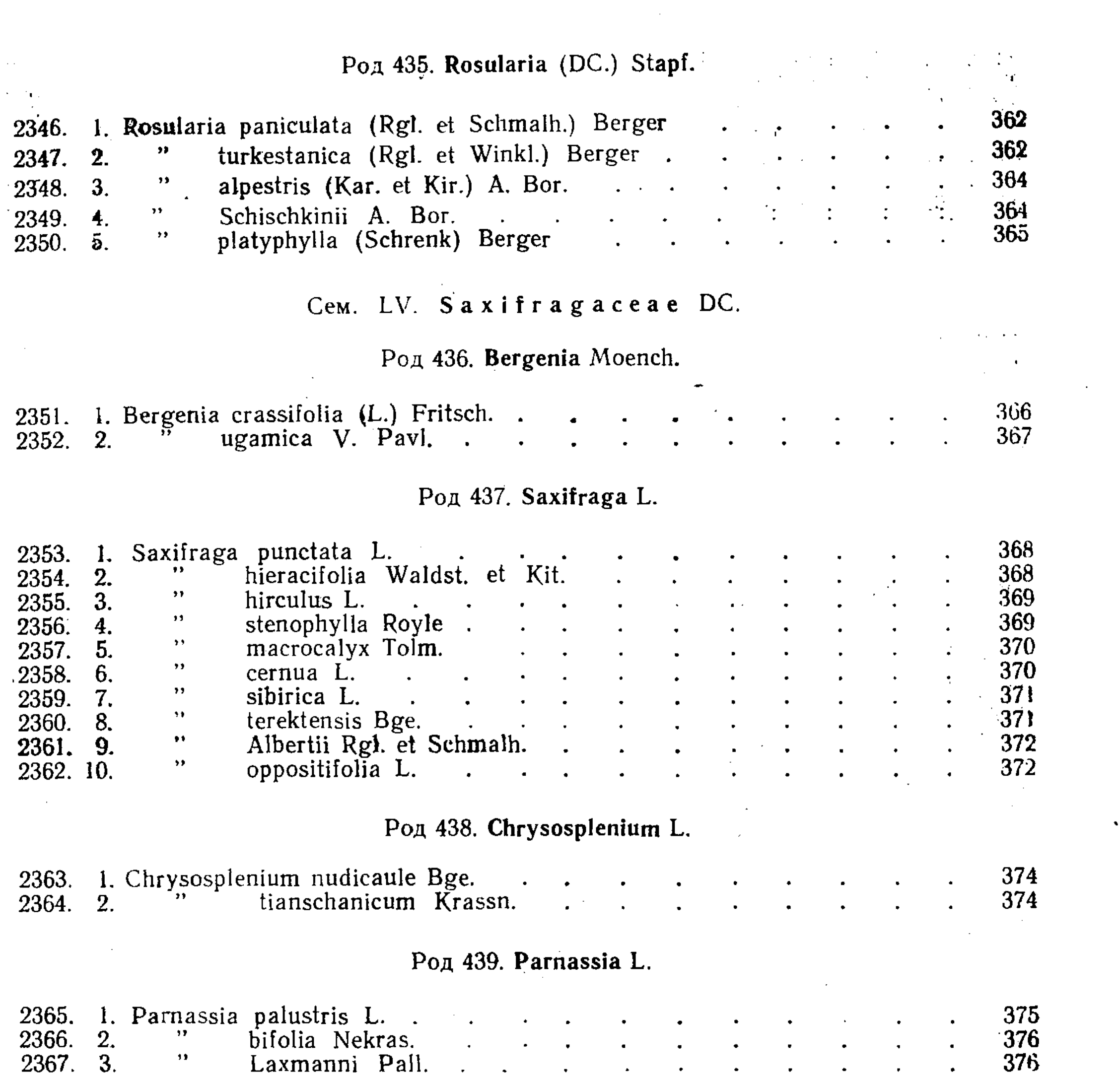

**Participate** 

 $\label{eq:2.1} \frac{1}{\sqrt{2}}\left(\frac{1}{\sqrt{2}}\right)^2\left(\frac{1}{\sqrt{2}}\right)^2\left(\frac{1}{\sqrt{2}}\right)^2\left(\frac{1}{\sqrt{2}}\right)^2\left(\frac{1}{\sqrt{2}}\right)^2.$ 

 $\mathcal{O}(\mathcal{O}_{\mathcal{A}})$ 

 $\sim 10^7$ 

 $\sim$   $\sim$ 

 $\mathbb{R}^d$ 

# Род 440. Ribes L.

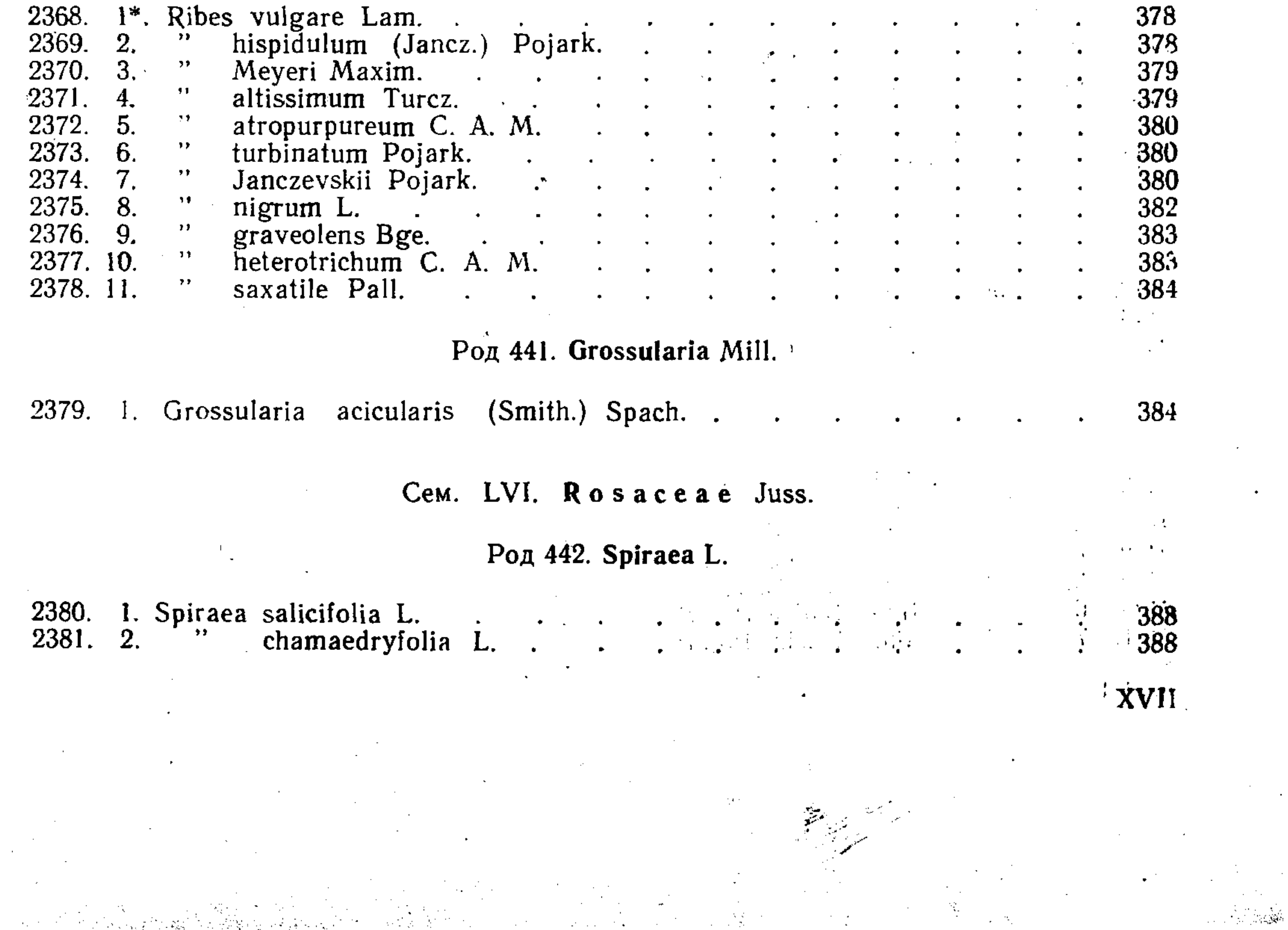

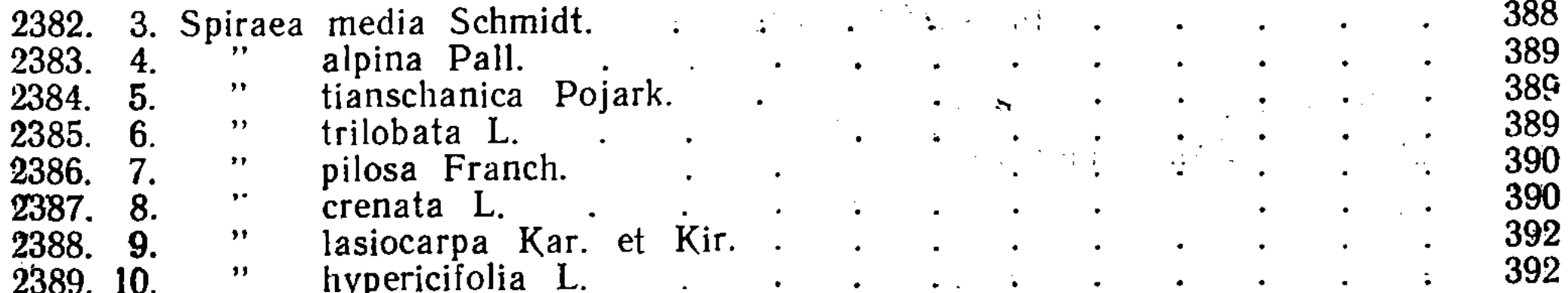

### Род 443. Sibiraea Maxim.

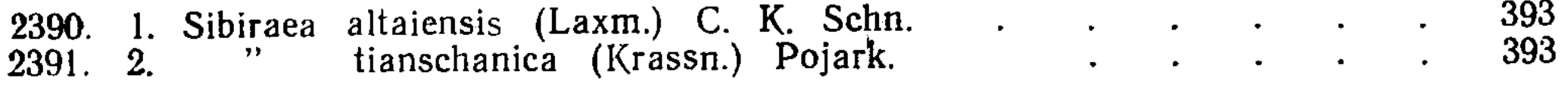

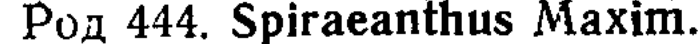

 $\blacktriangledown$ 

394 2392. 1. Spiraeanthus Schrenkianus (Fisch. et Mey.) Maxim.

# Род 445. Cotoneaster Medik.

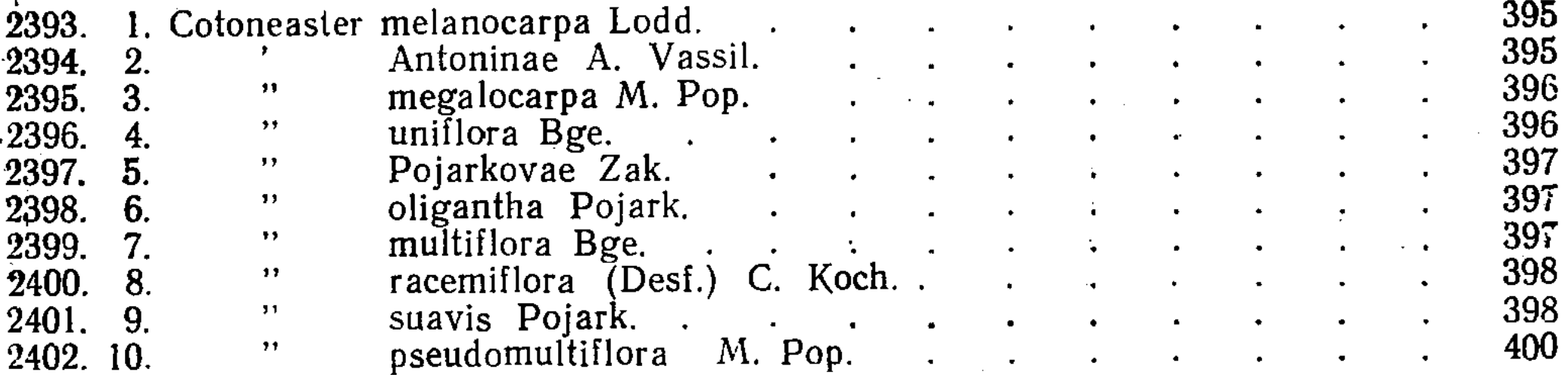

# Род 446\*. Cydonia Mill.

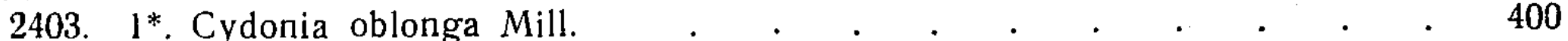

# Род 447. Pyrus L. s. str.

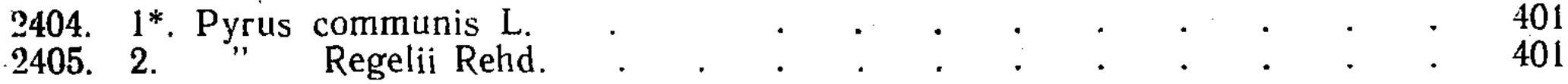

# Род 448. Malus Mill.

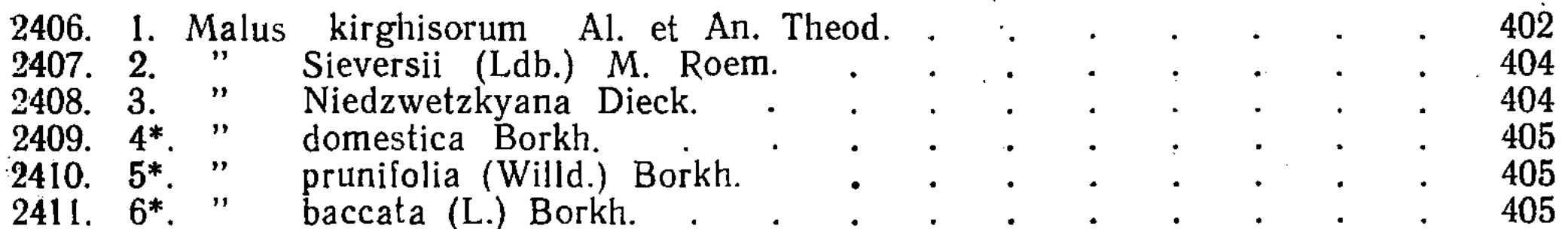

# Род 449. Sorbus L.

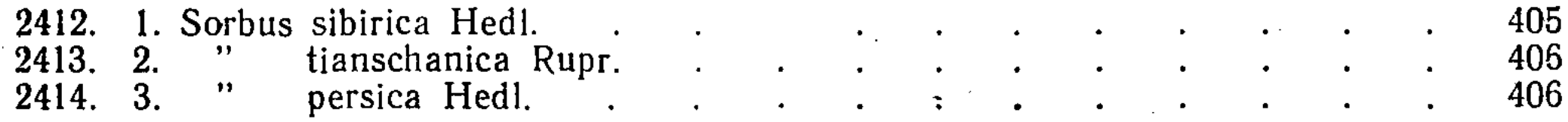

# Род 450. Crataegus L.

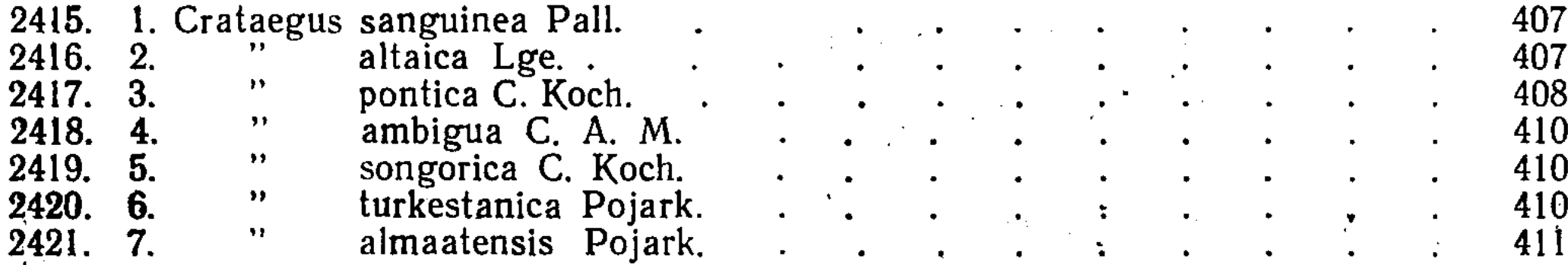

XVIII

**性能发生的情况的** 

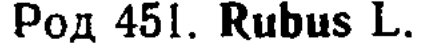

 $\vec{r}$ 

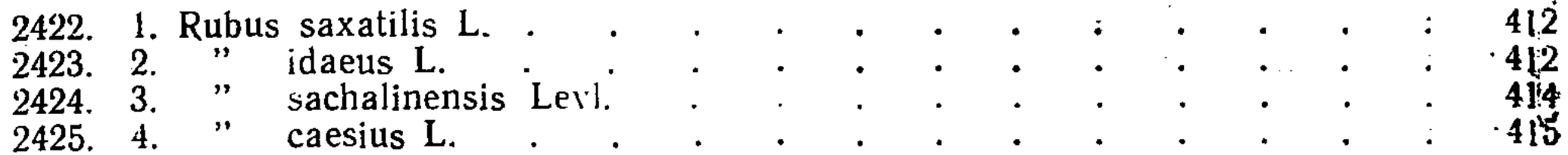

# Род 452. Fragaria L.

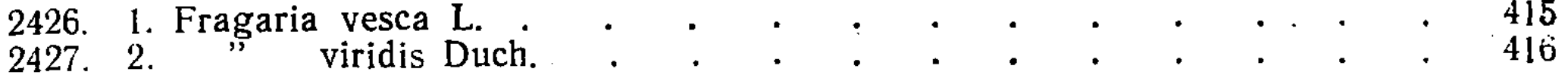

# Род 453. Dasiphora Raf.

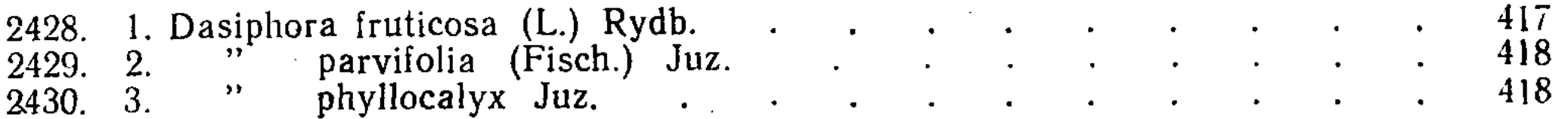

# Род 454. Comarum L.

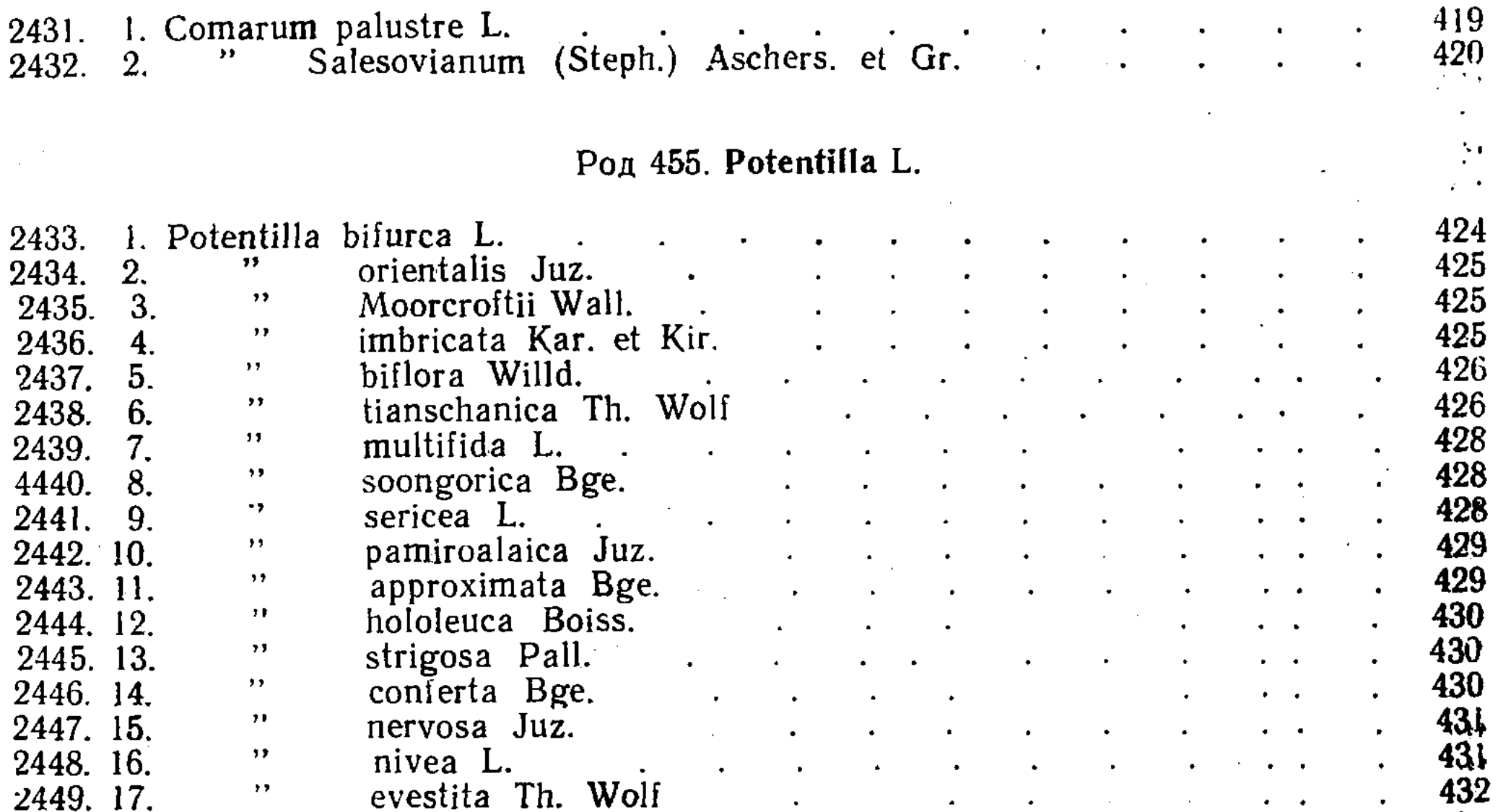

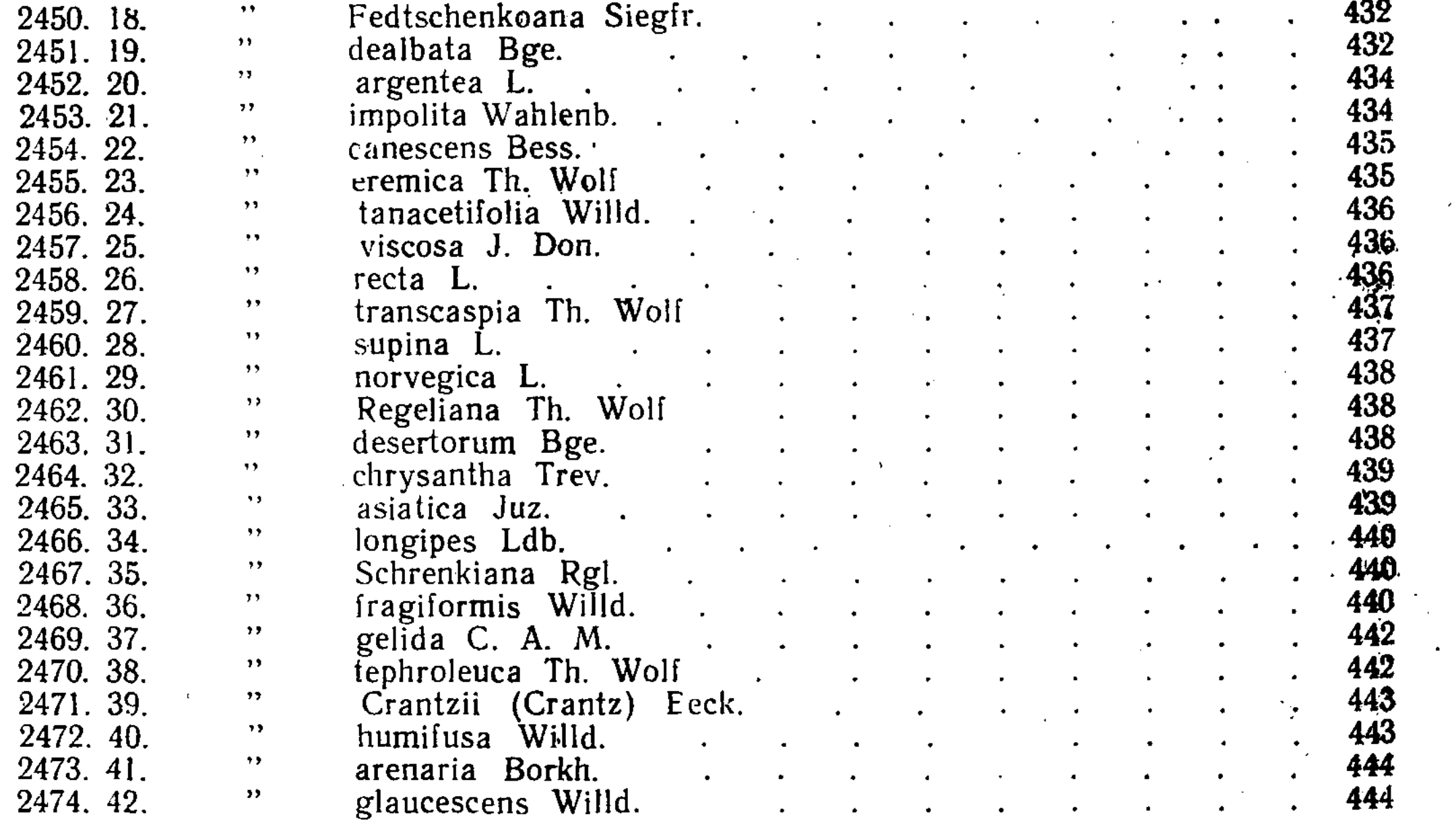

 $\sim$   $\sim$ 

XIX

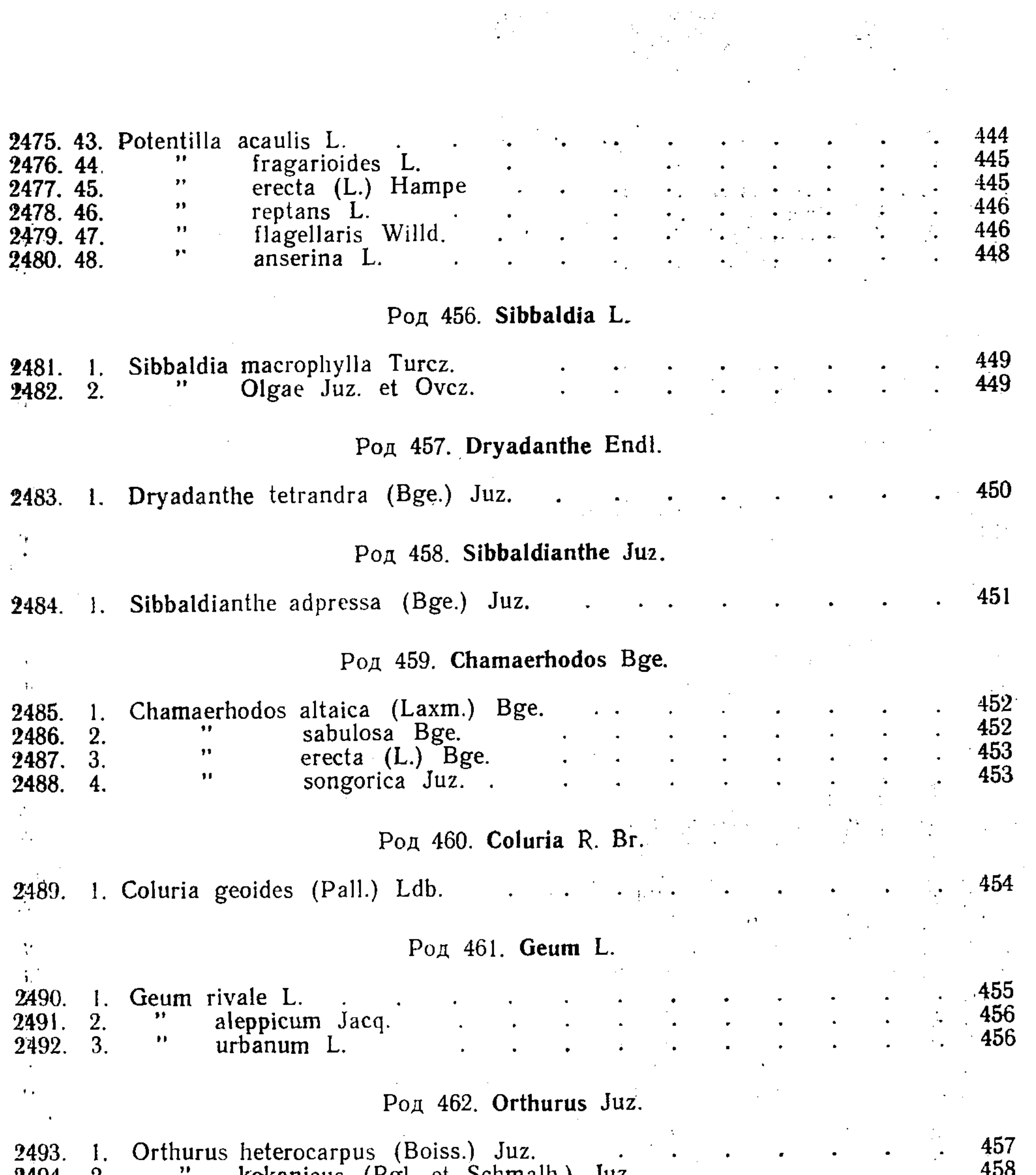

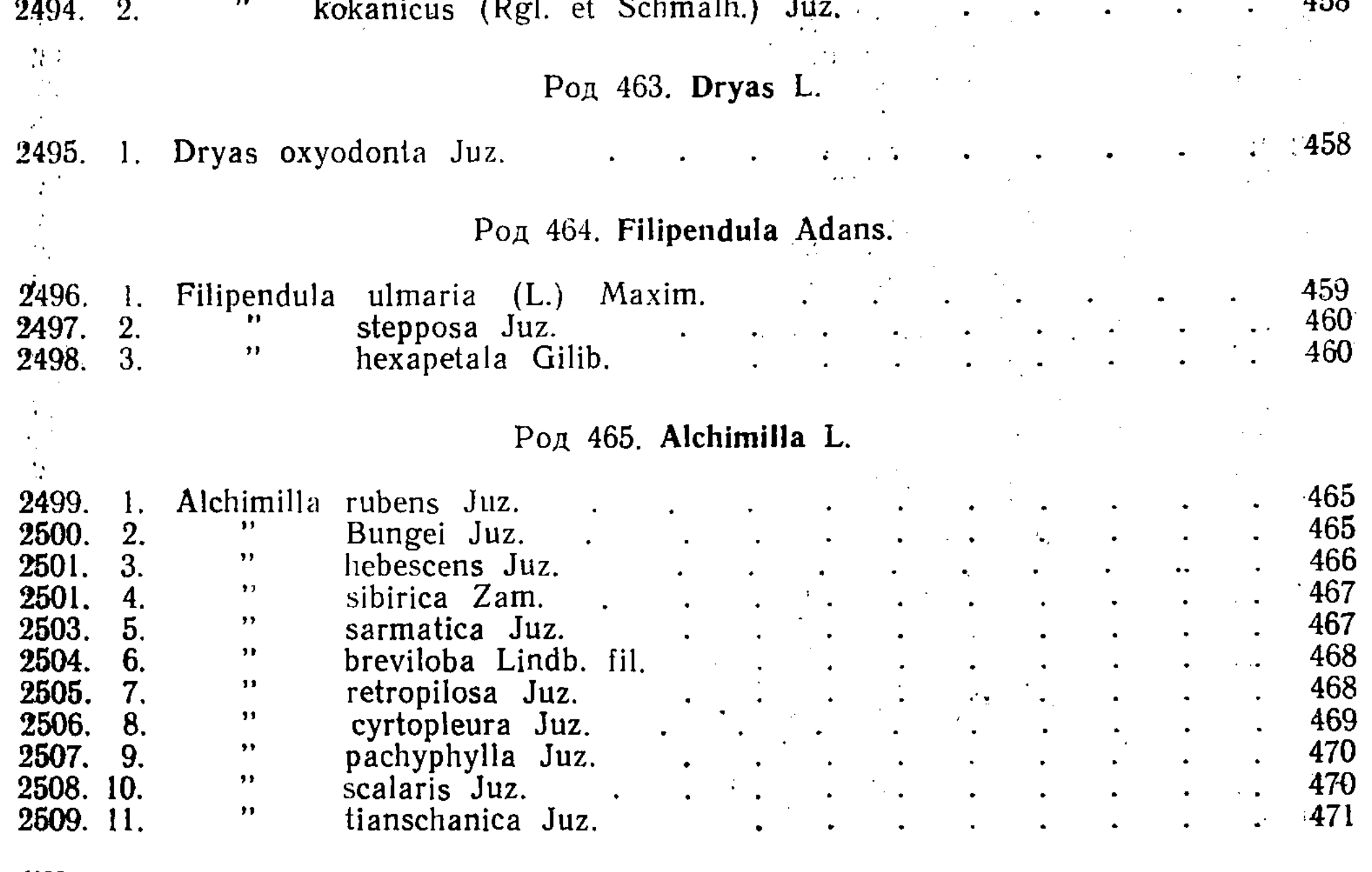

 $\bar{X}\bar{X}$ 

 $\mathbf{r}$ 

1998年,1998年,1998年,1998年,1998年,1999年,1999年,1999年,1999年,1999年,1999年,1999年,1999年,1999年,1999年,1999年,1999<br>第299章 1999年,1999年,1999年,1999年,1999年,1999年,1999年,1999年,1999年,1999年,1999年,1999年,199

**Controller of the State** 

 $\chi$ 

 $\mathcal{A}_{\mathcal{A}}$ 

 $\hat{\boldsymbol{\epsilon}}$ 

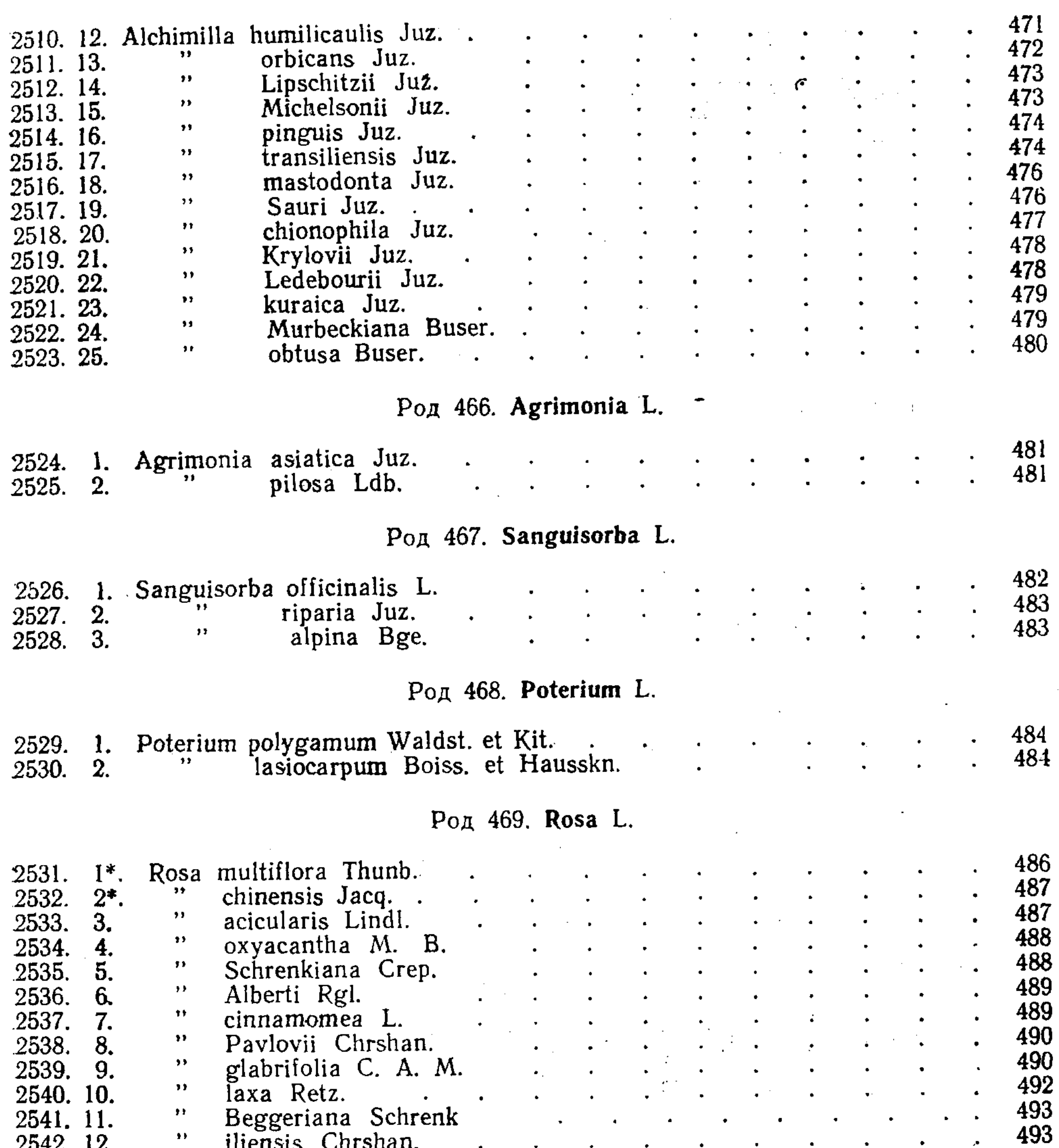

 $\mathcal{L}(\mathcal{L}(\mathcal{L}))$  and  $\mathcal{L}(\mathcal{L}(\mathcal{L}))$  and  $\mathcal{L}(\mathcal{L}(\mathcal{L}))$  and  $\mathcal{L}(\mathcal{L}(\mathcal{L}))$  . Then

 $\sim$ 

XXI

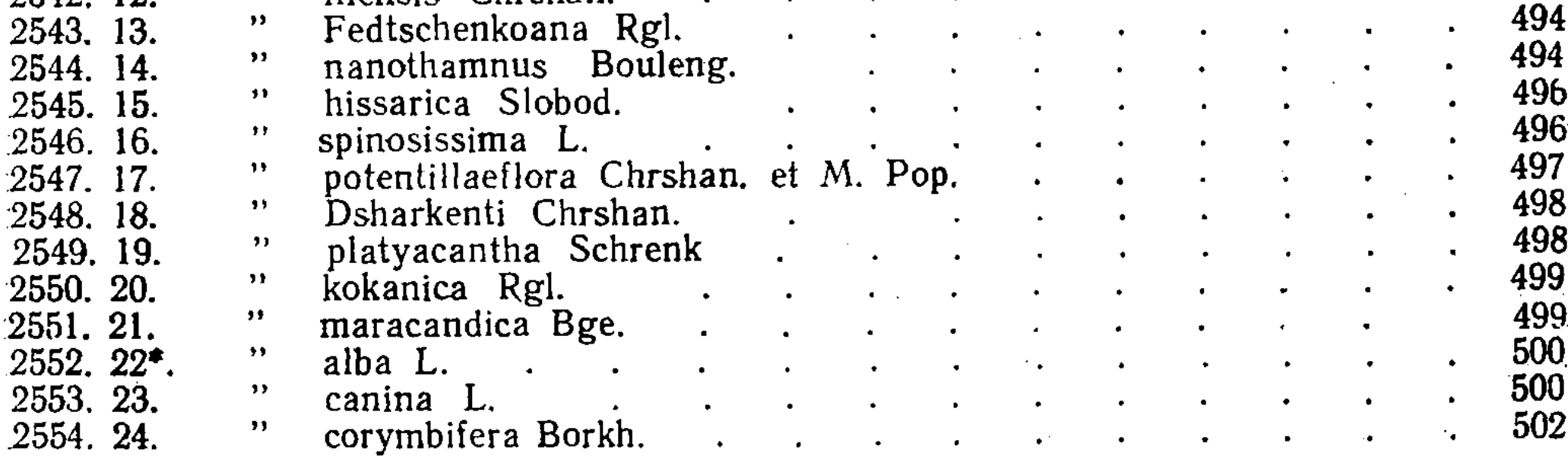

# Род 470. Hulthemia Dumort.

**経済保護の(あ)を認定検査を行った第2回にする** 

**Widelist** 

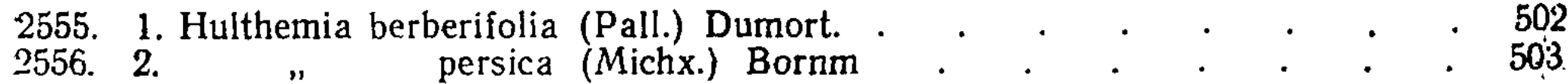

Род 471. Prunus Mill.

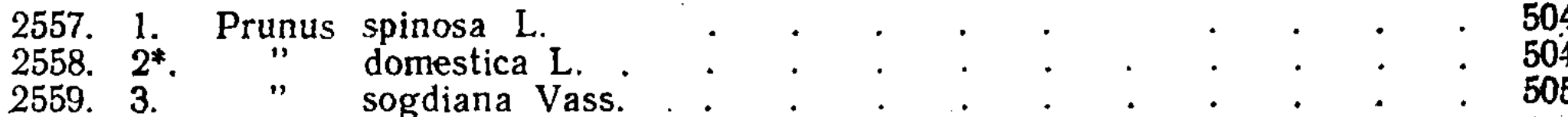